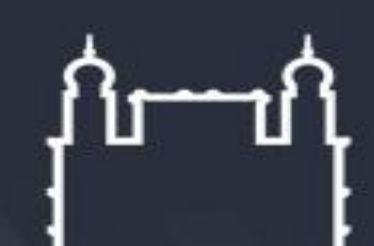

Ministério da Saúde

**FIOCRUZ Fundação Oswaldo Cruz** 

Coordenação-Geral de Administração (Cogead)

Clique para adicionar texto

PROCEDIMENTOS CONTÁBEIS PATRIMONIAIS

SOFTWARES

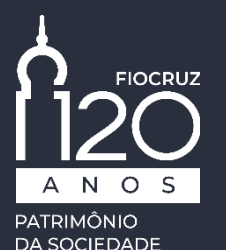

**BRASILFIRA** 

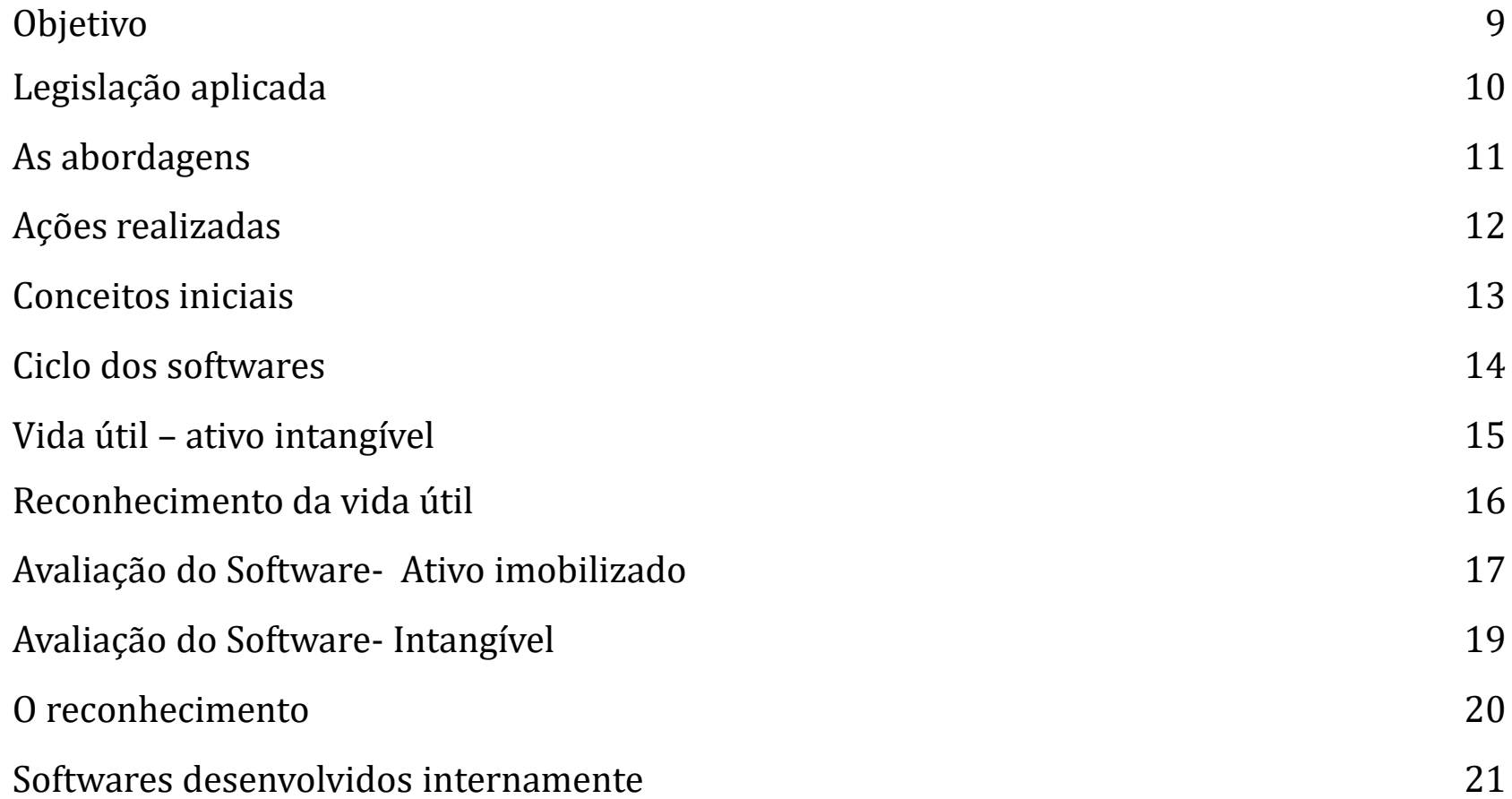

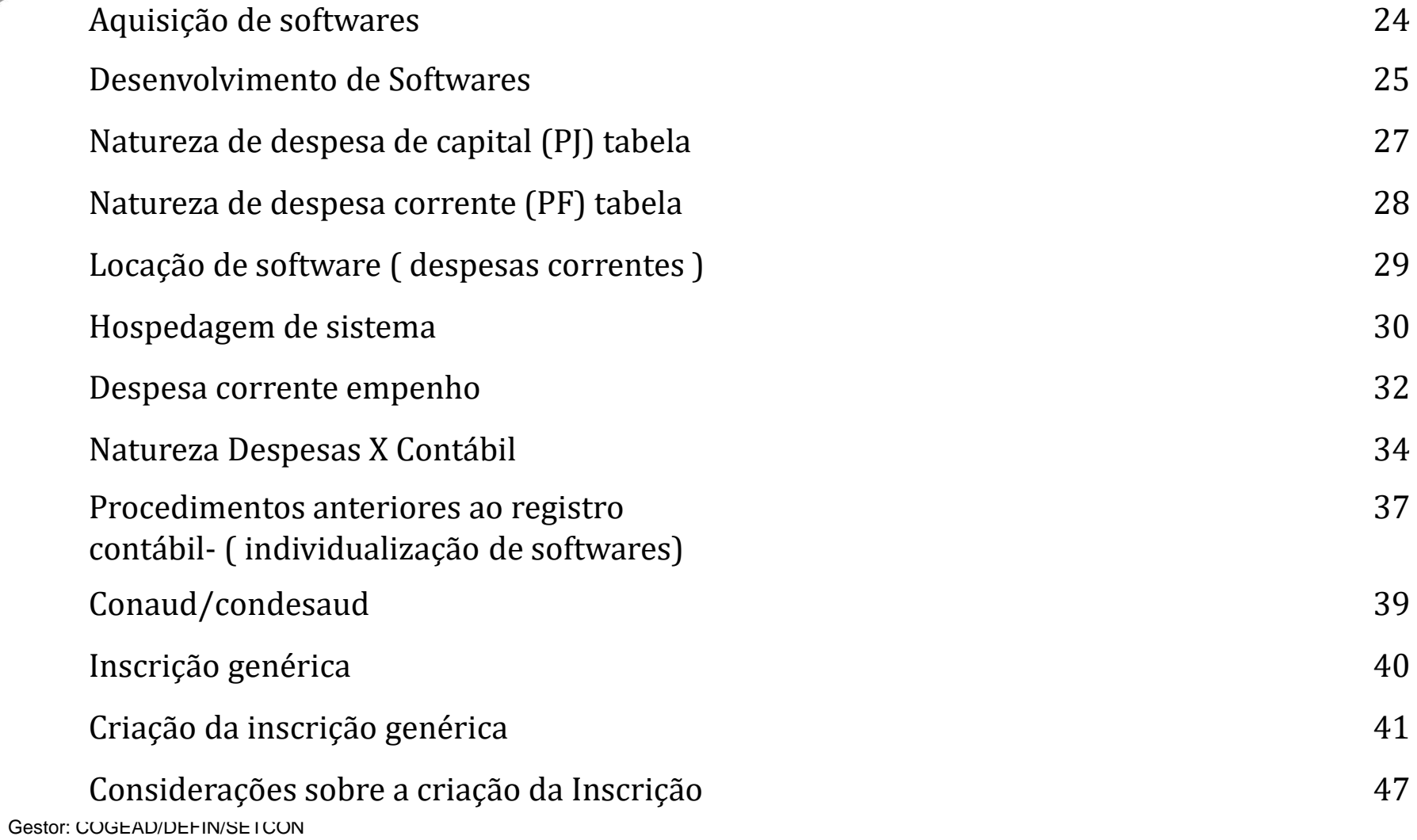

Versão 01 - 05/2021

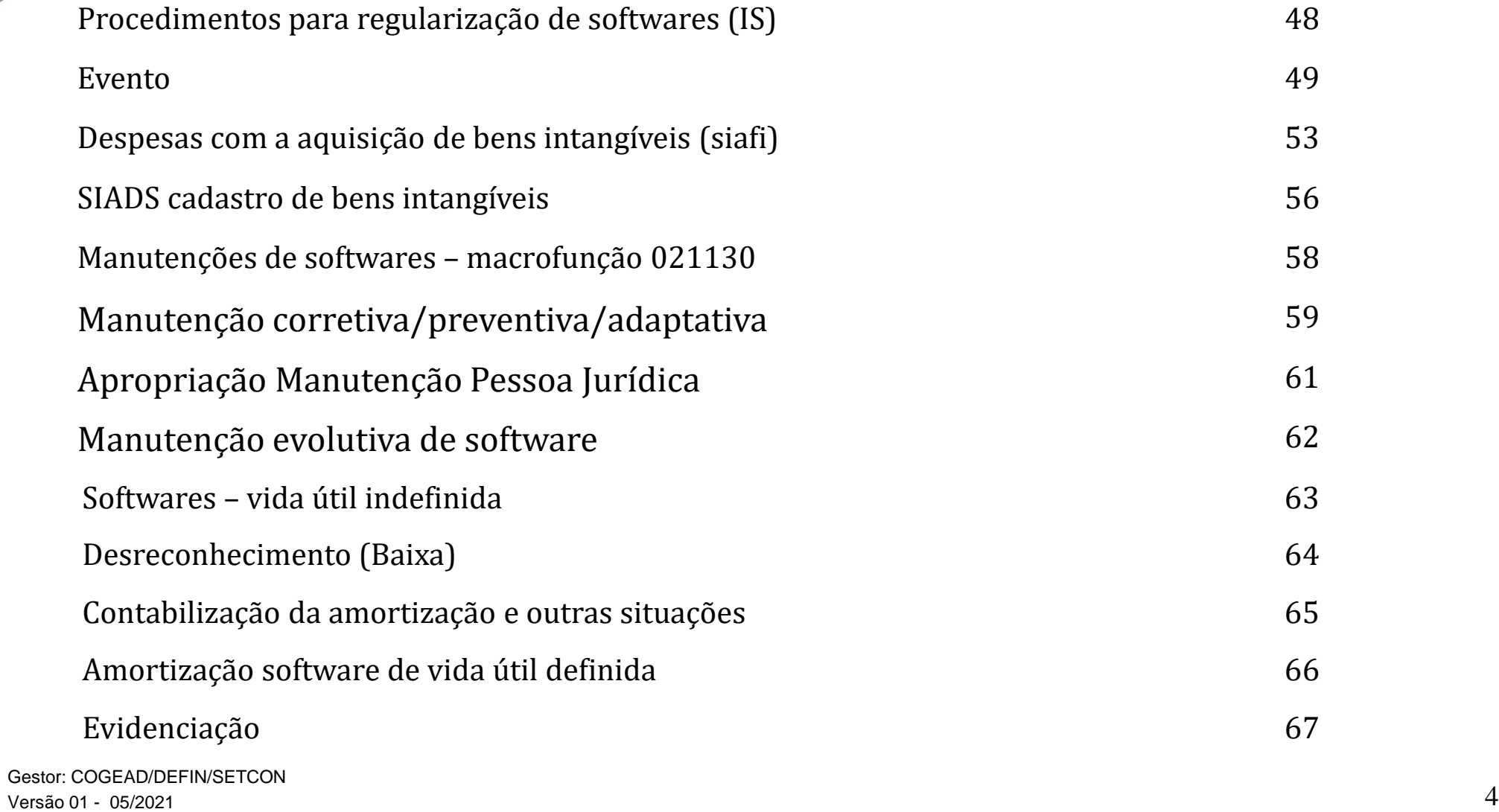

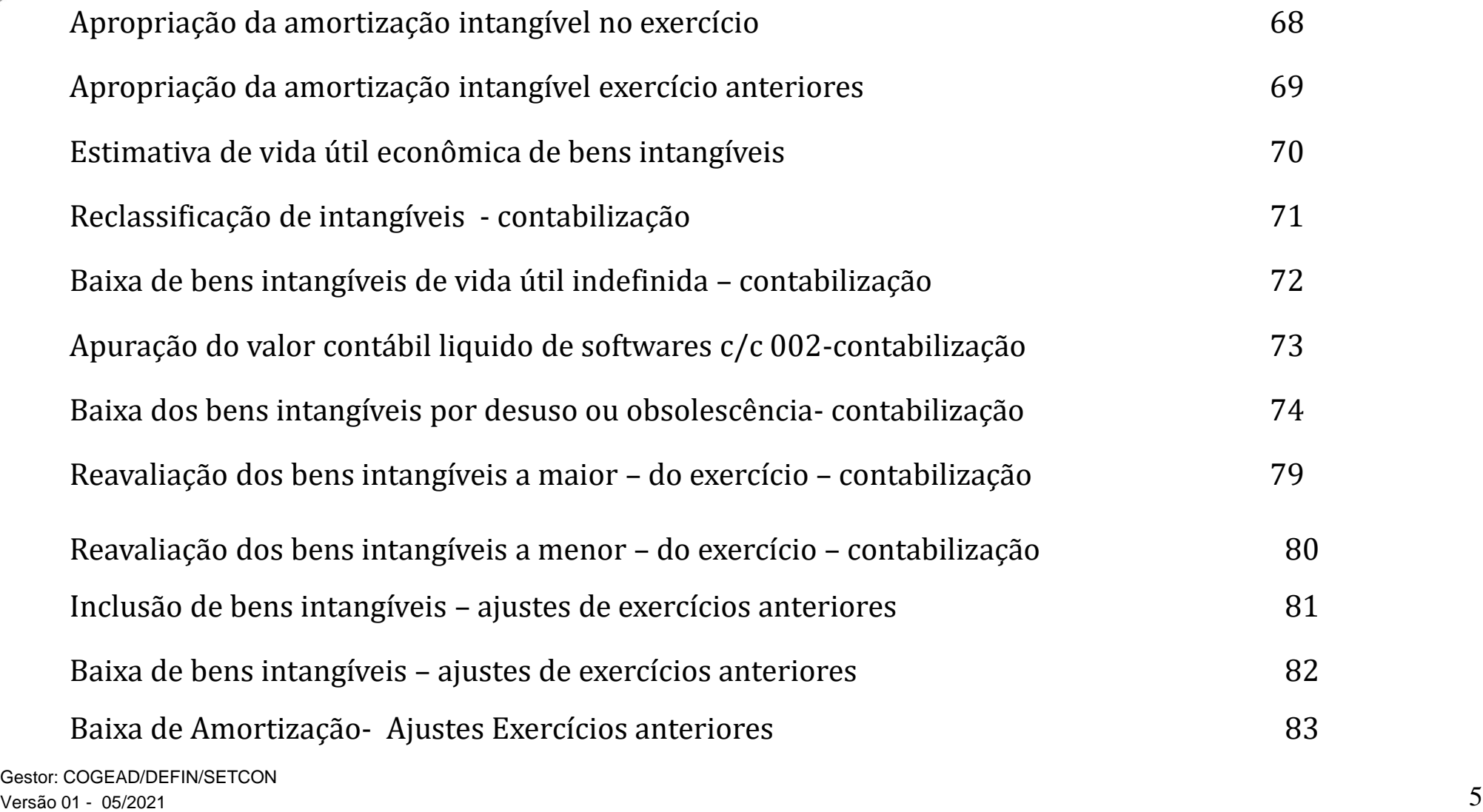

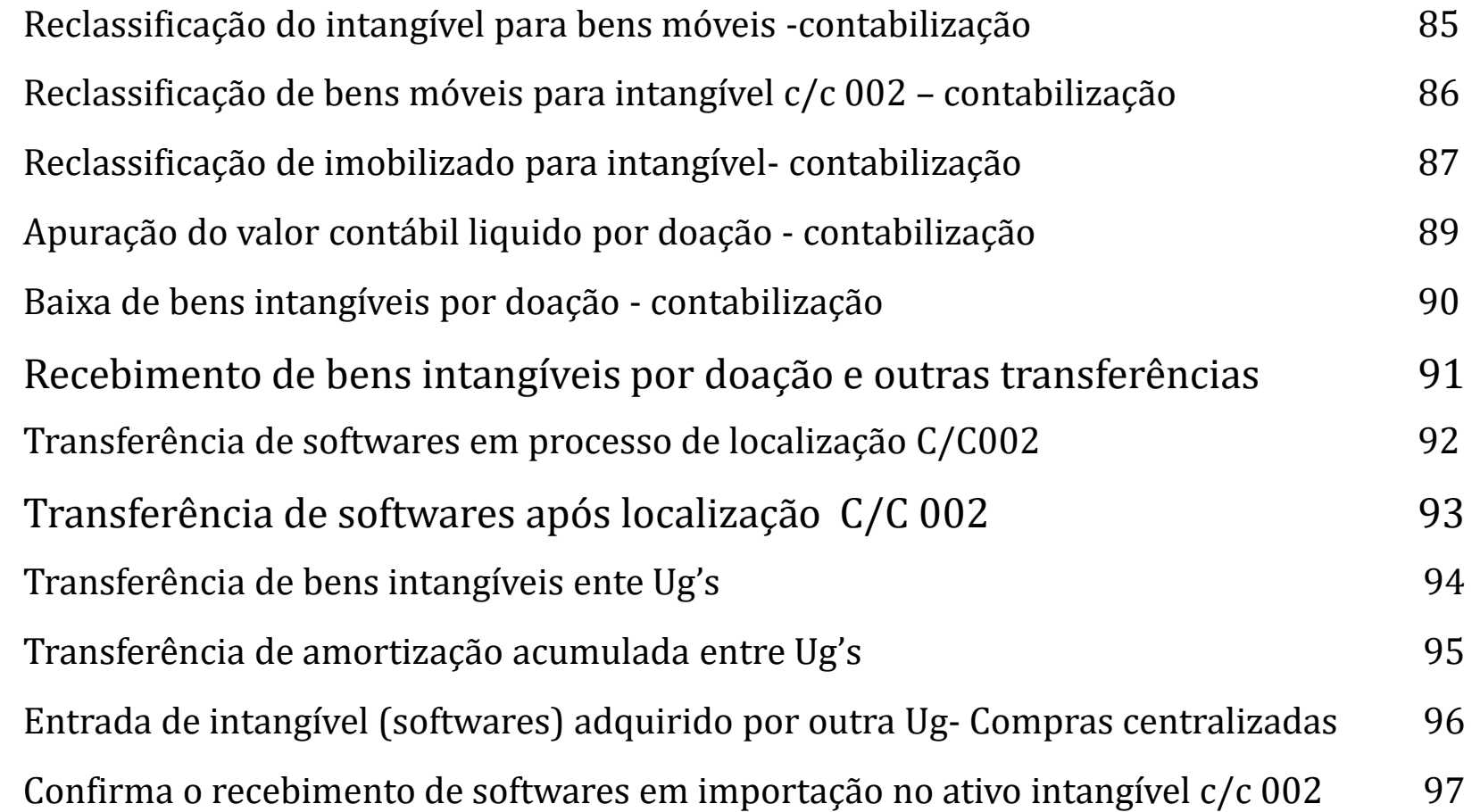

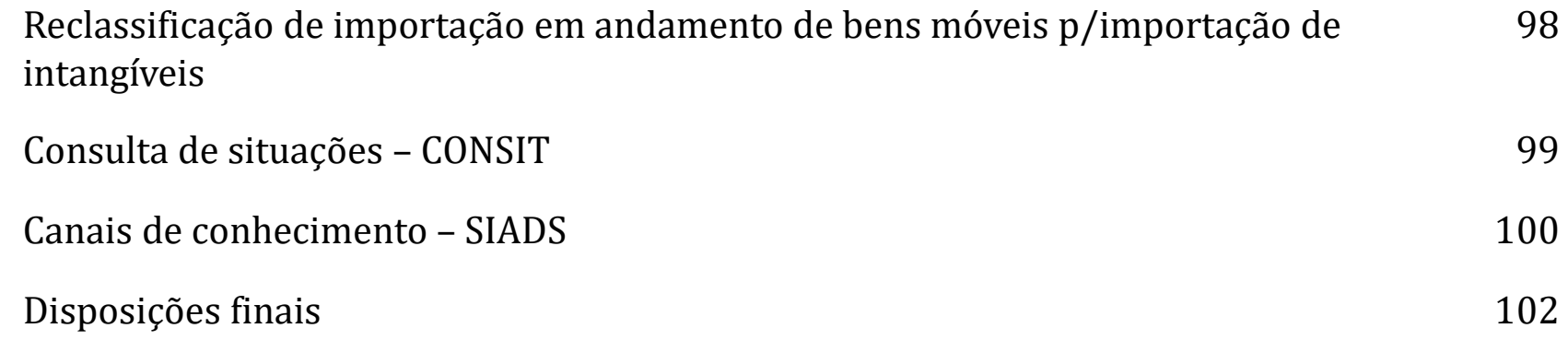

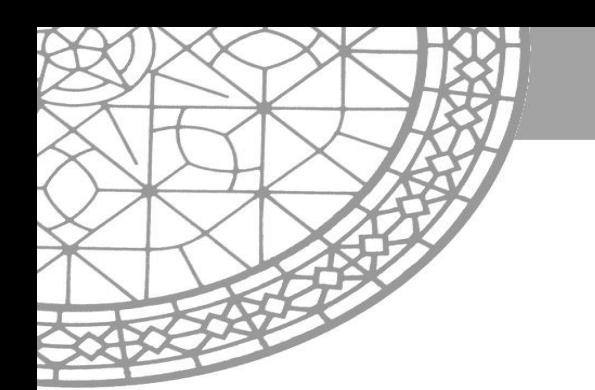

## **OBJETIVO**

Oferecer aos agentes responsáveis pelo Patrimônio, Financeiro, Compras e ordenadores de despesas das Unidades Gestoras suporte documental por meio do qual serão disponibilizados os procedimentos necessários para os registros contábeis de forma estruturada e sistemática conforme recomendação do Manual SIAFI e do Manual de Contabilidade Aplicada ao Setor Público - MCASP 8ª edição, para o reconhecimento, mensuração, contabilização e evidenciação dos **Softwares no sistema SIAFI**. Esta apresentação terá como escopo principal os procedimentos para os registros contábeis.

## **PARTE I - LEGISLAÇÃO APLICADA**

- **MACROFUNÇÃO 020330 - Depreciação, amortização e exaustão na adm. Dir. união , autarquias e fundações.**
- **https://conteudo.tesouro.gov.br/manuais/index.php?option=com\_content&view=article&id=1565:020330 depreciacao-amortizacao-e-exaustao-na-adm-dir-uniao-aut-e-fund&catid=749&Itemid=376**
- **MACROFUNÇÃO 021130 - Despesas com TI**
- **https://conteudo.tesouro.gov.br/manuais/index.php?option=com\_content&view=article&id=1621:021130 despesas-com-ti&catid=755&Itemid=376**
- **MACROFUNÇÃO 020345 - Ativos intangíveis**
- **https://conteudo.tesouro.gov.br/manuais/index.php?option=com\_content&view=article&id=1580:020345 ativos-intangiveis&catid=749&Itemid=700**
- **NBC TSP 08 - Ativo intangível**
- **https://www1.cfc.org.br/sisweb/SRE/docs/NBCTSP08.pdf**
- **MCASP**
- **https://www.tesourotransparente.gov.br/publicacoes/manual-de-contabilidade-aplicada-ao-setor-publicomcasp/2019/26**

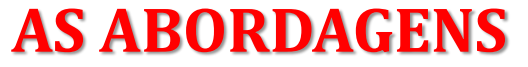

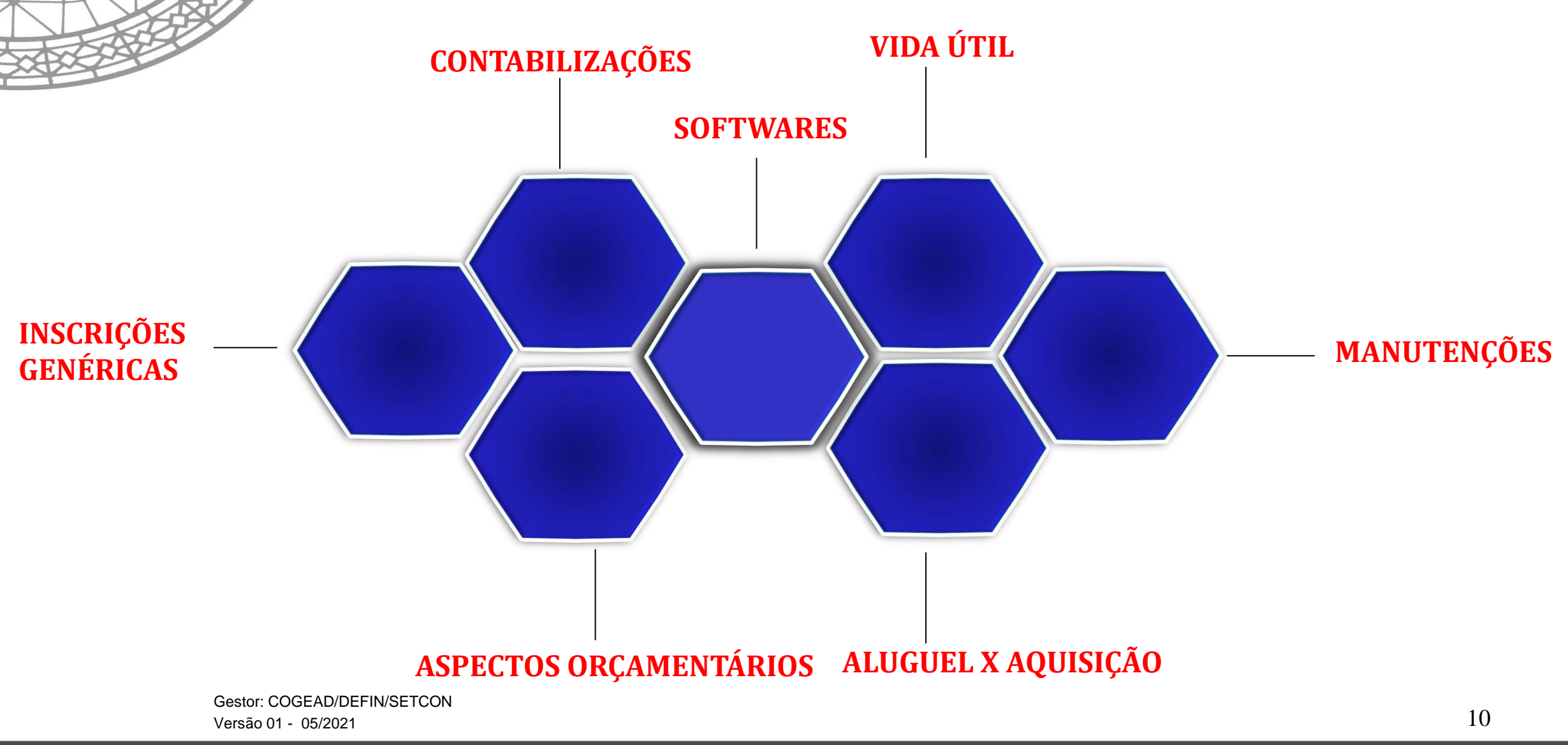

#### **AÇÕES REALIZADAS**

E-MAIL – DESPESAS DE TI –EQUAÇÃO 718 -**13/04/2018** 

APRESENTAÇÃO PROCEDIMENTOS CONTÁBEIS SOFTWARES -1**4/11/2019**.

INF -004/2020 - AVALIAÇÃO BEM INTANGÍVEL- SOFTWARES- **31/07/2020**

INF - 005/2020 - OFICINA VIRTUAL – IMPLANTAÇÃO SIADS- **31/07/2020**

INF- 021/2020 - SIMPÓSIO SIADS -**13/10/2020**

INF - 024/2020 - REUNIÃO - ALINHAMENTO DE REUNIÃO DE INTANGÍVEIS -**19/10/2020**

INF - 026/2020 -2ª REUNIÃO PARA ALINHAMENTO COM AS UNIDADES GESTORAS DA FIOCRUZ A IMPLANTAÇÃO DO SISTEMA SIADS -**26/10/2020**

INF- 013/2021- AULÃO SIADS- YOUTUBE **-01/02/2021**

#### **CONCEITOS INICIAIS**

- ✓ **Ativo Intangível** É um ativo não monetário, sem substância física, identificável, controlado pela entidade e gerador de benefícios econômicos futuros ou serviços potenciais.
- ✓ **Software** É o Conjunto de componentes lógicos de um computador ou sistema de processamento de dados; programa, rotina ou conjunto de instruções que controlam o funcionamento de um computador; suporte lógico
- ✓ **Amortização** É a redução do valor aplicado na aquisição de direitos de propriedade e quaisquer outros, inclusive ativos intangíveis, com existência ou exercício de duração limitada, ou cujo objeto sejam bens de utilização por prazo legal ou contratualmente limitado.

#### **CICLO DOS SOFTWARES**

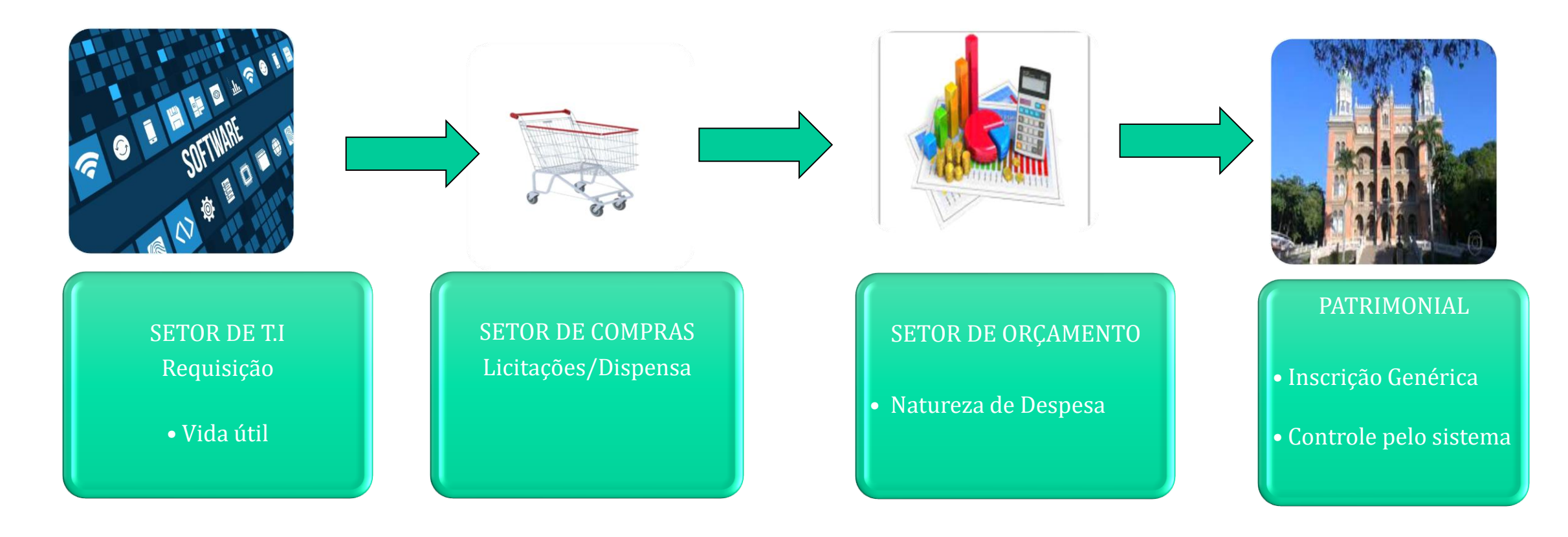

# **VIDA ÚTIL – ATIVO INTANGÍVEL**

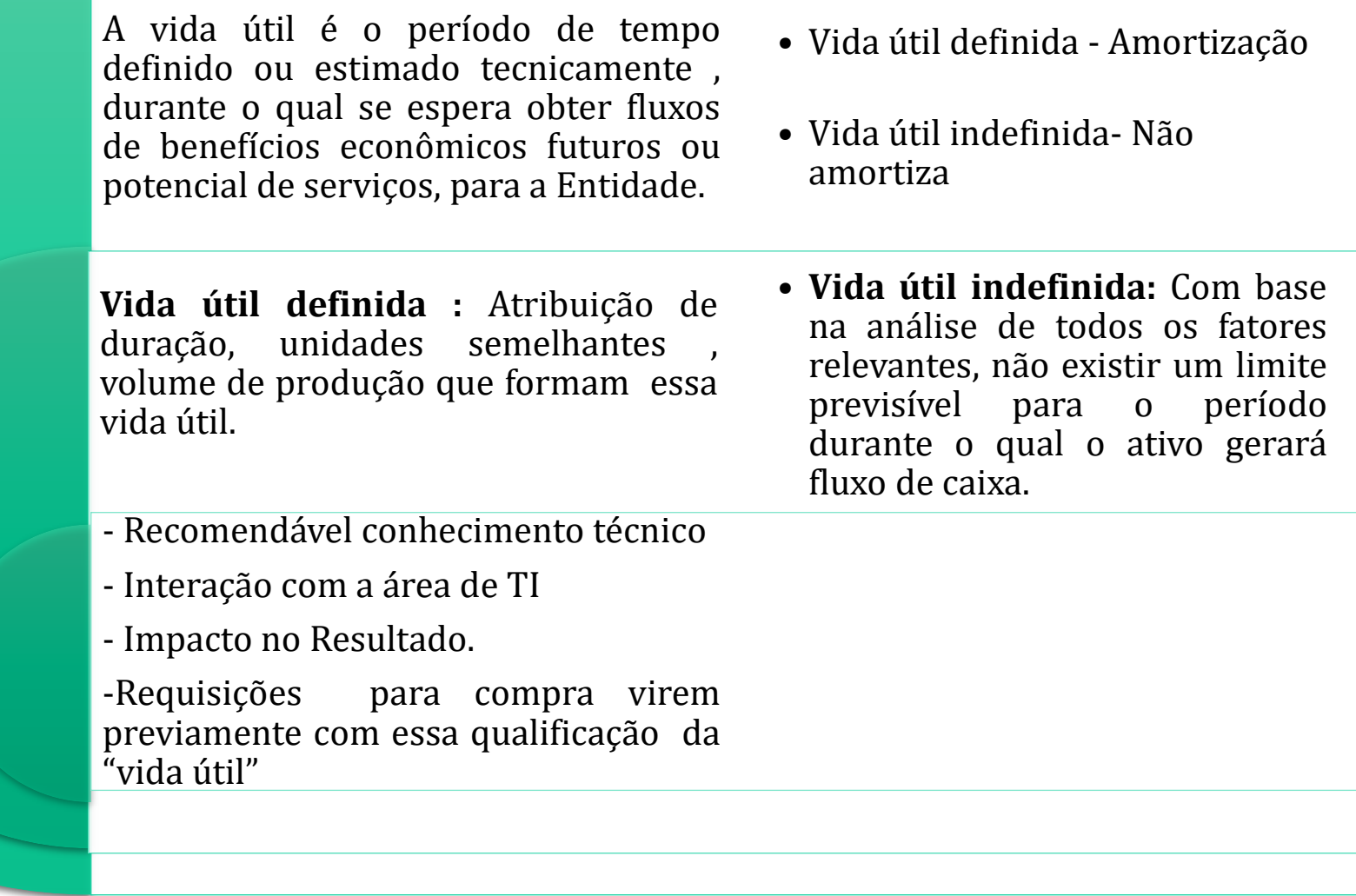

Gestor: COGEAD/DEFIN/SETCON Versão 01 -05/2021

# **RECONHECIMENTO DA VIDA ÚTIL DOS INTANGÍVEIS - SOFTWARES**

Muitos fatores são considerados na determinação da vida útil do ativo intangível, inclusive:

**(a)a expectativa de uso do ativo pela entidade** e se o ativo pode ser gerenciado eficientemente por outra equipe de administração;

**(b)os ciclos de vida típicos dos produtos do ativo e as informações públicas sobre estimativas de vida útil de ativos semelhantes, utilizados de maneira semelhante;**

**(c)obsolescência técnica, tecnológica, comercial ou de outro tipo;**

**(d)a estabilidade do setor em que o ativo opera e as mudanças na demanda de mercado para produtos ou serviços gerados pelo ativo;**

**(e)medidas esperadas da concorrência ou de potenciais concorrentes;**

**(f)o nível dos gastos de manutenção exigido para obter os benefícios econômicos futuros ou potencial de serviços do ativo e a capacidade e a intenção da entidade para atingir tal nível;**

**(g)o período de controle sobre o ativo e os limites legais ou similares para a sua utilização, tais como datas de vencimento dos arrendamentos/locações relacionados; e**

**(h)se a vida útil do ativo depende da vida útil de outros ativos da entidade.**

## **AVALIAÇÃO DO SOFTWARE: ATIVO IMOBILIZADO**

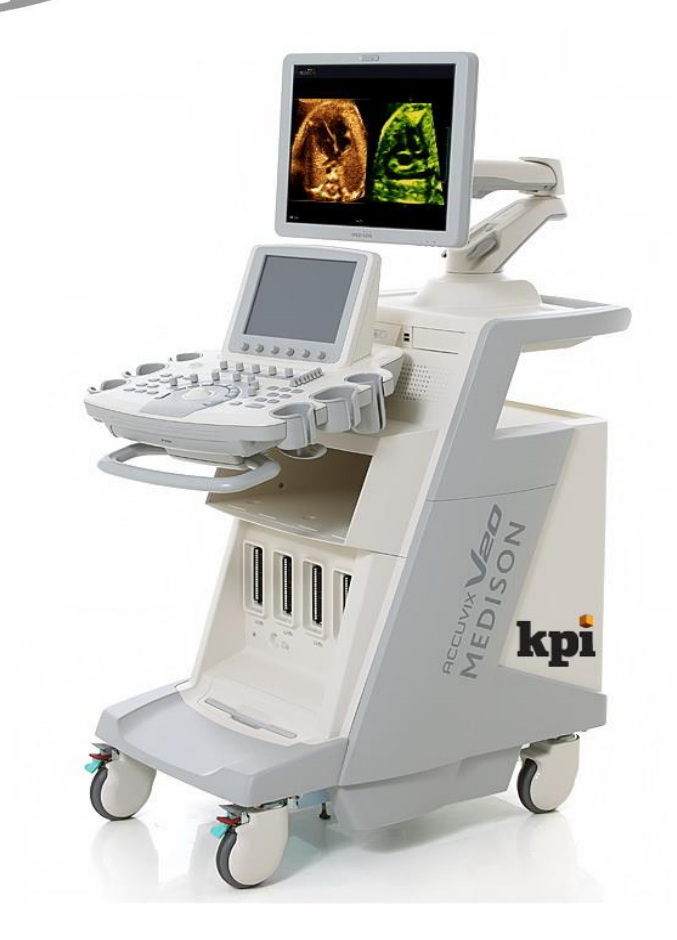

1º. Caso (Ativo Imobilizado): O software é parte integrante do computador, ou seja, sem ele o equipamento não funciona pois o mesmo não é adquirido em separado, portanto, por essa especificidade o tratamento dado deverá ser ativo imobilizado.

Exemplo: Equipamentos de ultrassom

#### **1ª AQUISIÇÃO DE ATIVO IMOBILIZADO**

- ✓ Documento Hábil (DH) = NP (Nota de Pagamento)
- ✓ Situação do SIAFI-WEB (SIT) = DSP201 (Aquisição de Bens Móveis)
- $\checkmark$  Bem Imobilizado = 12.311.xx.xx
- ✓ Contas a Pagar = 2.1.3.1.x.04.00
- $\checkmark$  Valor do Documento = R\$

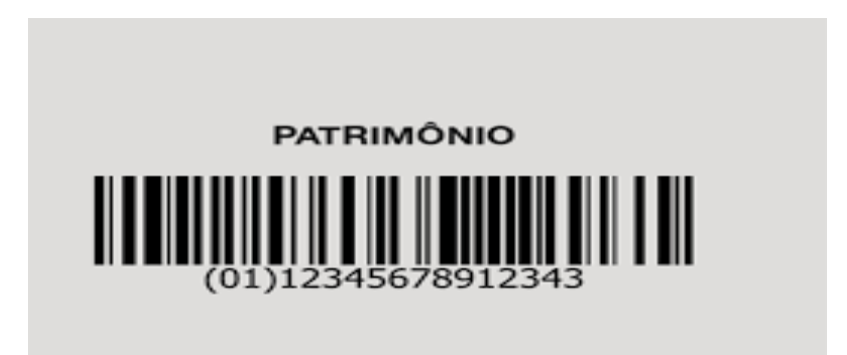

#### **O RECONHECIMENTO**

O reconhecimento inicial de um software pode ocorrer de três formas:

- I) Aquisição separada;
- II) Geração Interna; e
- III)Aquisição por meio de transações sem contraprestação.

Esta apresentação **não aborda softwares adquiridos por meio de transações sem contraprestação.** Ressaltamos que, nos pagamentos de despesas com softwares, devem ser observadas e cumpridas, quando necessário, as exigências referentes a retenções de tributos, cujos recolhimentos devem ser efetuados nos prazos legais

## **AVALIAÇÃO DO SOFTWARE: INTANGÍVEL**

**2º. Caso ( Ativo Intangível )** : Quando não é parte integrante de um hardware, ele deve ser tratado como ativo intangível com vida útil **definida ou indefinida**. Ex: (antivírus , aplicativos diversos, etc.)OBS: o computador funciona sem esses programas

Características para atendimento;

- Benefícios econômicos futuros esperados ou serviços potenciais;
- Identificável,
- Controlado;
- Separável;
- Sem substância física

#### **SOFTWARES DESENVOLVIDOS INTERNAMENTE**

- Temporalidade
- Percentual de amortização
- Metodologia para valoração de softwares desenvolvidos internamente
- Necessidade de levantamento dos softwares desenvolvidos internamente pela área de T.I.
- Orientações
- Roteiros de métricas
- Planilha de análises
- Comunica em 07/04/2021( COGETIC)

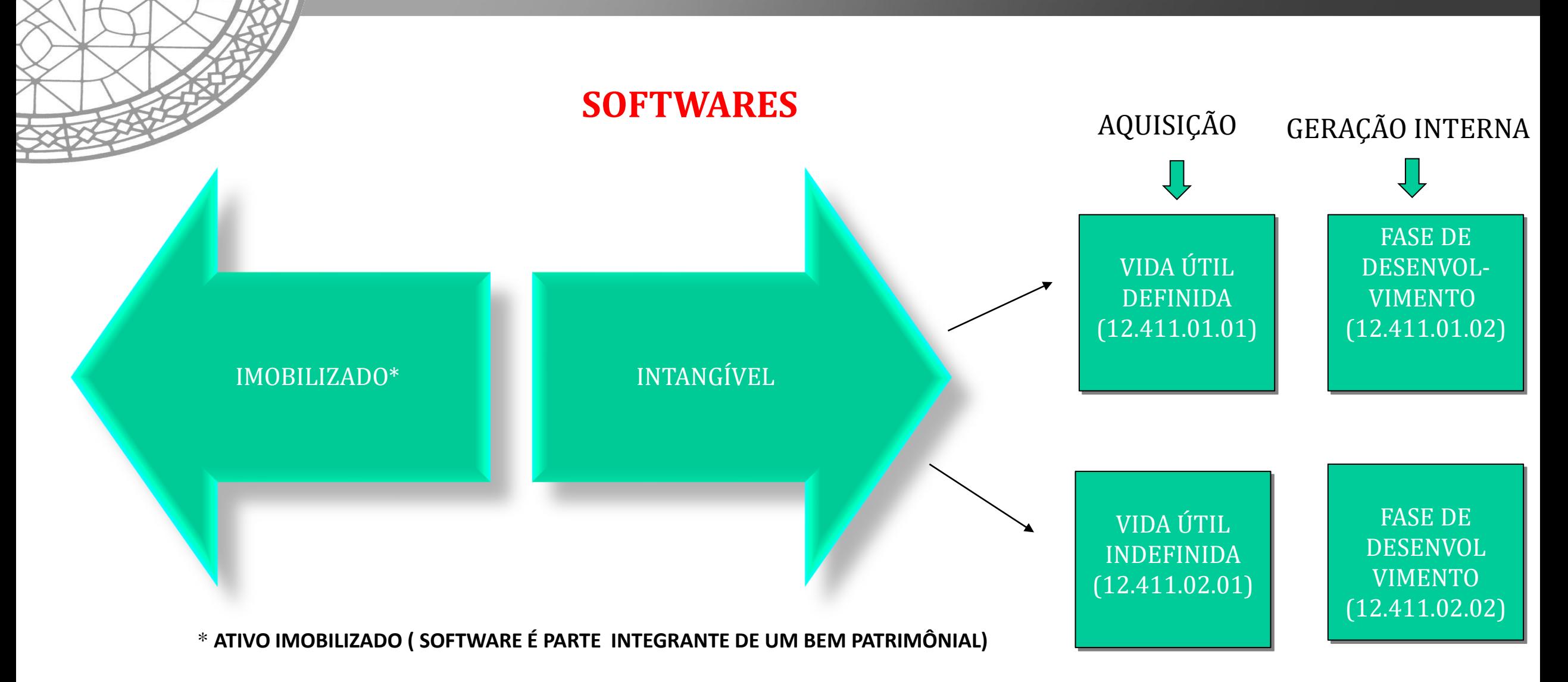

## **ASPECTOS ORÇAMENTÁRIOS –SOFTWARES**

### **DESENVOLVIMENTO X AQUISIÇÃO X HOSPEDAGEM E LOCAÇÃO**

#### **DESPESAS DE CAPITAL X DESPESAS CORRENTE**

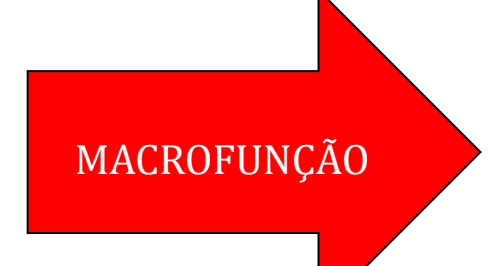

# 021130 - DESPESAS COM TI

Gestor: COGEAD/DEFIN/SETCON Versão 01 - 05/2021 22

## **AQUISIÇÃO DE SOFTWARES ( DESPESA DE CAPITAL)**

AQUISIÇÃO DE SOFTWARE - Contabiliza os programas de computador que são adquiridos prontos (software de prateleira). Um dos termos mais utilizados na aquisição de software é o "Licenciamento Perpétuo" do software, ou seja, a empresa poderá utilizar o software por um prazo indefinido. As naturezas de despesa a serem utilizadas são **4.4.90.36.46 ou 4.4.90.40.05**, a depender da forma ou do responsável pela prestação do serviço ou fornecimento do bem/intangível. - No caso de programas de computador prontos (softwares prontos) que sofreram customizações para atender as necessidades do comprador, a natureza de despesa a ser utilizada é **4.4.90.40.06.**

#### **DESENVOLVIMENTO DE SOFTWARES ( DESPESA DE CAPITAL)**

**DESENVOLVIMENTO DE SOFTWARE** - Contabiliza o valor gasto com desenvolvimento de novos sistemas de informação (software), seja ele dentro ou fora da unidade, em acordo às suas necessidades. São softwares que passam por um processo de engenharia de desenvolvimento, portanto, contemplam também os contratos relacionados a parte do desenvolvimento de software, como modelagem, projeto, métricas, qualidade, testes e outras, desde que o produto final seja um novo software. A classificação desses gastos independe da transferência do código fonte e/ou documentação técnica de projeto de software para o contratante. As naturezas de despesa a serem utilizadas são **4.4.90.36.45** ou **4.4.90.40.01**, a depender da forma ou do responsável pela prestação do serviço ou fornecimento do bem/intangível.

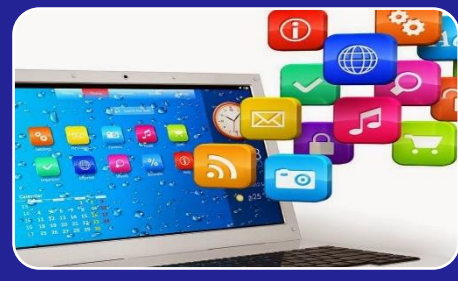

**44.90.40.01-** Registra o valor gasto com novos sistemas de informações (softwares), seja ele dentro ou fora da unidade, em acordo com as suas necessidades. São softwares que passam por uma engenharia de desenvolvimento. Classificação desses gastos independem da transferência do código fonte.

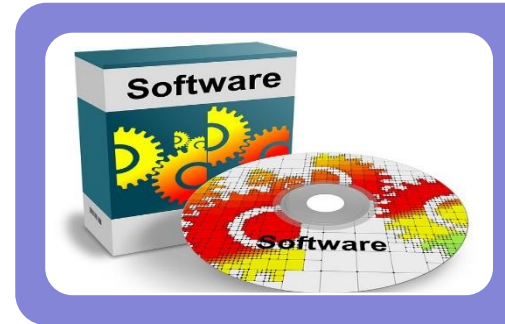

**44.90.40.05 –** Software Pronto

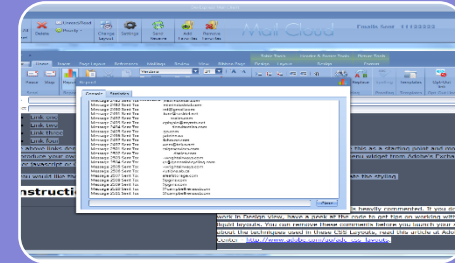

**44.90.40.06** –Software sob encomenda ou customizado – Registra o valor dos programas de computador que são adquiridos sob encomenda e ou prontos que sofreram customização para atender as necessidades do comprador

Gestor: COGEAD/DEFIN/SETCON Versão 01- 05/2021 25

#### www.fiocruz.br

## **NATUREZA DE DESPESA DE CAPITAL – PESSOA JURÍDICA EMPENHO**

44904000 SERVIÇOS DE TECNOLOGIA DA INFORMAÇÃO E COMUNICAÇÃO - PJ 44904001 DESENVOLVIMENTO DE SOFTWARE 44904002 MANUTENCAO EVOLUTIVA DE SOFTWARE 44904003 SERVICOS TECNICOS PROFISSIONAIS DE TIC 44904004 MELHORIA, MANUTENCAO E SUPORTE DE EQUIPAMENTOS DE TIC 44904005 AQUISICAO DE SOFTWARE PRONTO 44904006 AQUISICAO DE SOFTWARE SOB ENCOMENDA OU CUSTOMIZADOS 44904007 SERVICOS DE TIC - PJ DE CARATER SECRETO OU RESERVADO 44904096 SERVICOS DE TIC PESSOA JURIDICA - PAGAMENTO ANTECIPADO

#### **NATUREZA DE DESPESA DE CAPITAL – PESSOA FÍSICA EMPENHO**

44903645 DESENVOLVIMENTO DE SOFTWARE 44903646 AQUISICAO DE SOFTWARES 44903654 MELHORIA, MANUTENCAO E SUPORTE DE EQUIPAMENTOS DE TIC 44903657 SERVICOS TECNICOS DE PROFISSIONAIS DE TIC

www.fiocruz.br

## **LOCAÇÃO DE SOFTWARES ( DESPESA CORRENTE)**

**LOCAÇÃO DE SOFTWARE** - **Registra o valor das despesas com remuneração de serviços de aluguel** de programas de processamento de dados. Contabiliza os programas de computador que são locados ou licenciados prontos (software de prateleira). Um dos termos mais utilizados é "Licenciamento Temporário" ou "subscrição" do software, ou seja, a empresa poderá utilizar **o software por um prazo definido em contrato**. Ao término do contrato, o fornecedor poderá exigir a retirada do software do ambiente de produção da organização. O registro de Locação de Software acontece nas naturezas de despesa **3.3.90.40.06 ou 3.3.91.40.06** (locação de softwares), **3.3.90.40.19 ou 3.3.91.40.19** (**computação em nuvem – software como serviço**), a depender das características do locador. Exemplo deste tipo de atividade é contratação de serviços de computação em nuvem do tipo Softwares como Serviço – SaaS.

Modalidade de aplicação 91 – Para as operações em que o comprador dos bens/tomador de serviço e o fornecedores dos bens/prestador dos serviços forem Órgãos , fundos e entidades integrantes dos Orçamentos Fiscal e da Seguridade Social - OFSS

Gestor: COGEAD/DEFIN/SETCON Versão 01 - 05/2021 28

#### **HOSPEDAGEM DE SISTEMAS (DESPESAS CORRENTE)**

**HOSPEDAGEM DE SISTEMAS** - Registra os serviços de DataCenter por modelos como hosting (armazenamento de arquivos, por exemplo de um sítio da internet, fora dos servidores do órgão) ou colocation (contratação de hospedagem compartilhada de servidores), e serviços de computação em nuvem dos tipos Infraestrutura como Serviço – IaaS - e Plataforma como Serviço – PaaS. As naturezas de despesa a serem utilizadas são **3.3.90.40.09 ou 3.3.91.40.09 (hospedagem de sistemas), 3.3.90.40.17 ou 3.3.91.40.17 (computação em nuvem – infraestrutura como serviço) e 3.3.90.40.18 ou 3.3.91.40.18 (computação em nuvem – plataforma como serviço)**

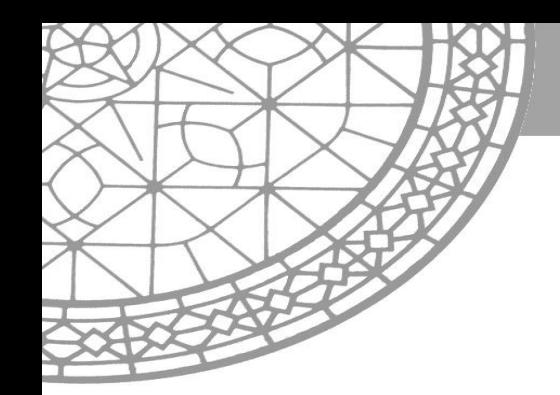

As despesas relativas a gastos com remuneração de serviços de aluguel de softwares também serão classificadas como "Despesas Correntes**" (33904006).** Devem ser contabilizados nesta natureza de despesa somente os gastos em que de fato ficar caracterizada a locação de software, não se contabilizando nesta natureza os gastos com softwares adquiridos por meio licença ou cessão de uso, que deverão ser contabilizados como "**DESPESA DE CAPITAL".**

As manutenções que modificam as características dos softwares, também conhecidas como manutenção evolutivas, que acrescentam novas funcionalidades, deverão ser classificadas também como " Despesas de capital".

CONTINUA...

## **DESPESAS CORRENTES – PESSOA JURÍDICA**

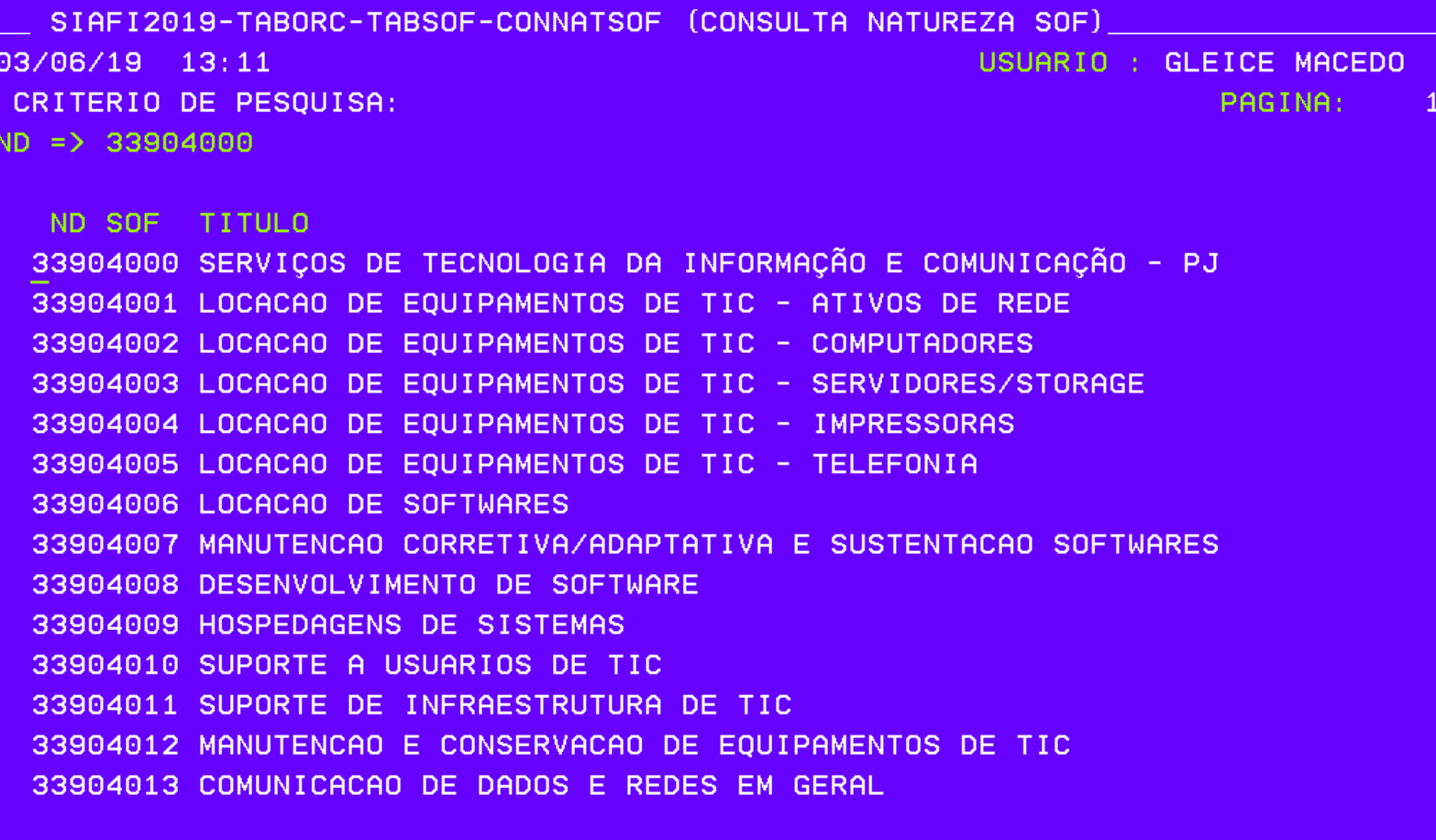

PF2=DET PF3=SAI PF5=HIST PF8=AVANCA PF12=RET

## **DESPESAS CORRENTES – PESSOA JURÍDICA**

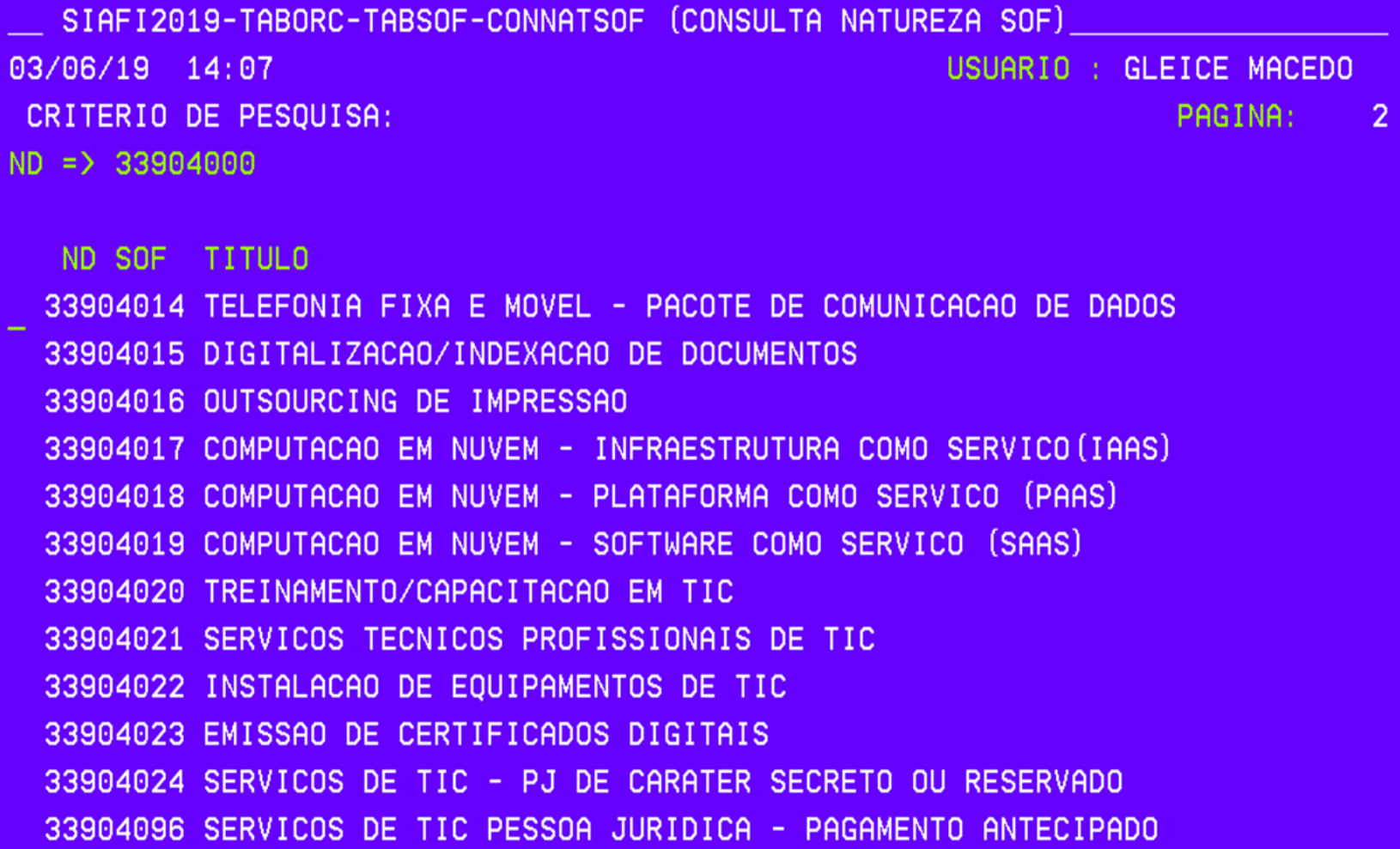

#### **NATUREZA DESPESA X CONTÁBIL**

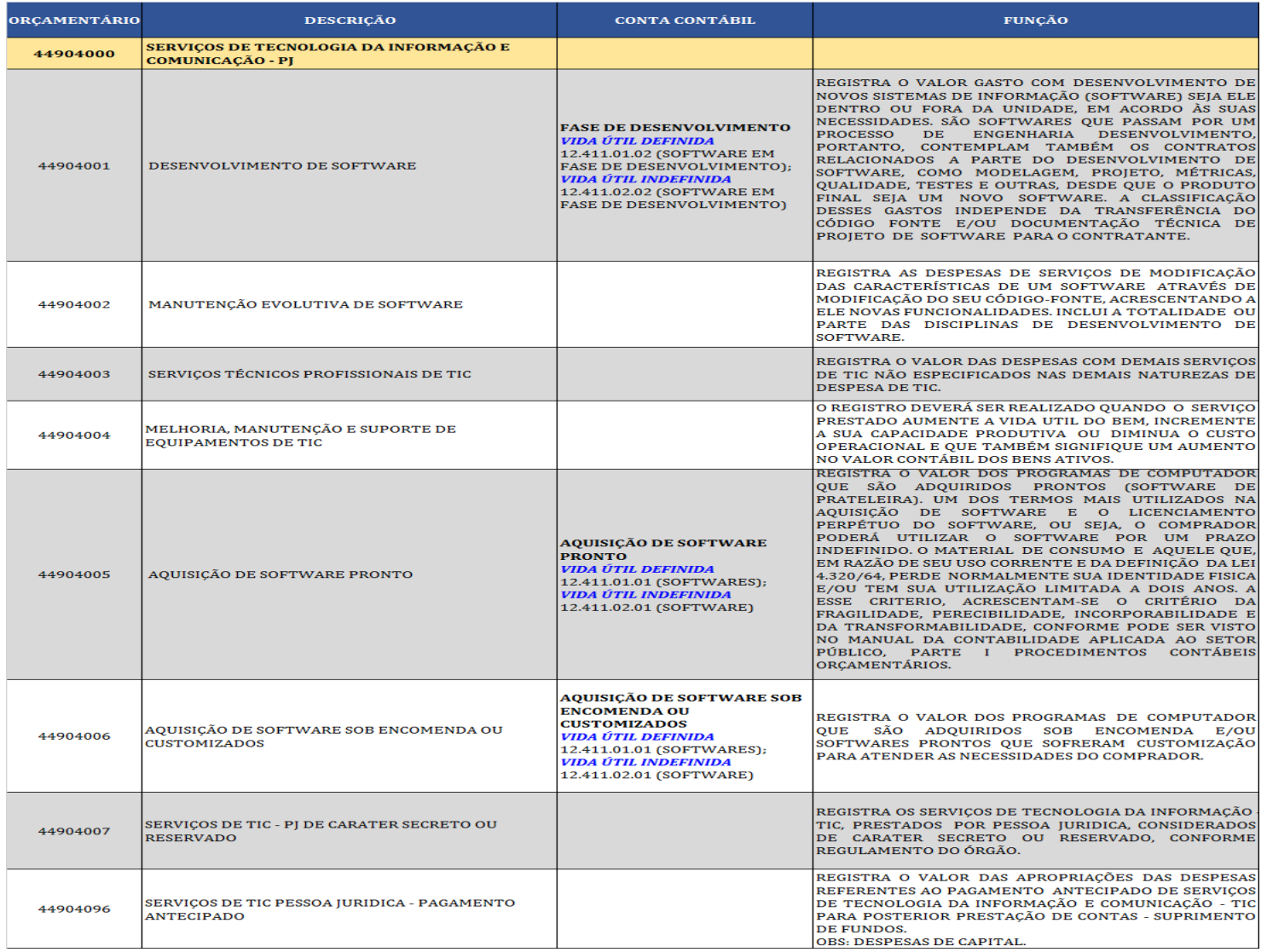

Gestor: COGEAD/DEFIN/SETCON Versão 01 - 05/2021

## **LOCAÇÃO X AQUISIÇÃO X DESENVOLVIMENTO DE SOFTWARES**

- LICENCIAMENTO TEMPORÁRIO
- PRAZO DEFINIDO EM CONTRATO.
- APÓS O PRAZO O FORNECEDOR PODERÁ EXIGIR A RETIRADA DO SOFTWARE DO AMBIENTE DE PRODUÇÃO DA ORGANIZAÇÃO.
- **DESPESAS CORRENTE**

- LICENCIAMENTO PÉRPETUO
- PRAZO INDEFINIDO
- **Aquisição** • **DESPESAS DE CAPITAL**

-

**Aluguel**

- GASTOS COM NOVOS SISTEMAS, SEJA DENTRO OU FORA DA ORGANIZAÇÃO .
- SOFTWARES QUE PASSAM POR UMA ENGENHARIA DE DESENVOLVIMENTO.
- **Desenvolvi-**• **DESPESAS DE CAPITAL**

Gestor: COGEAD/DEFIN/SETCON Versão 01 - 05/2021

**mento**

### **PROCEDIMENTOS ANTERIORES AO REGISTRO CONTÁBIL INDIVIDUALIZAÇÃO DE SOFTWARES**

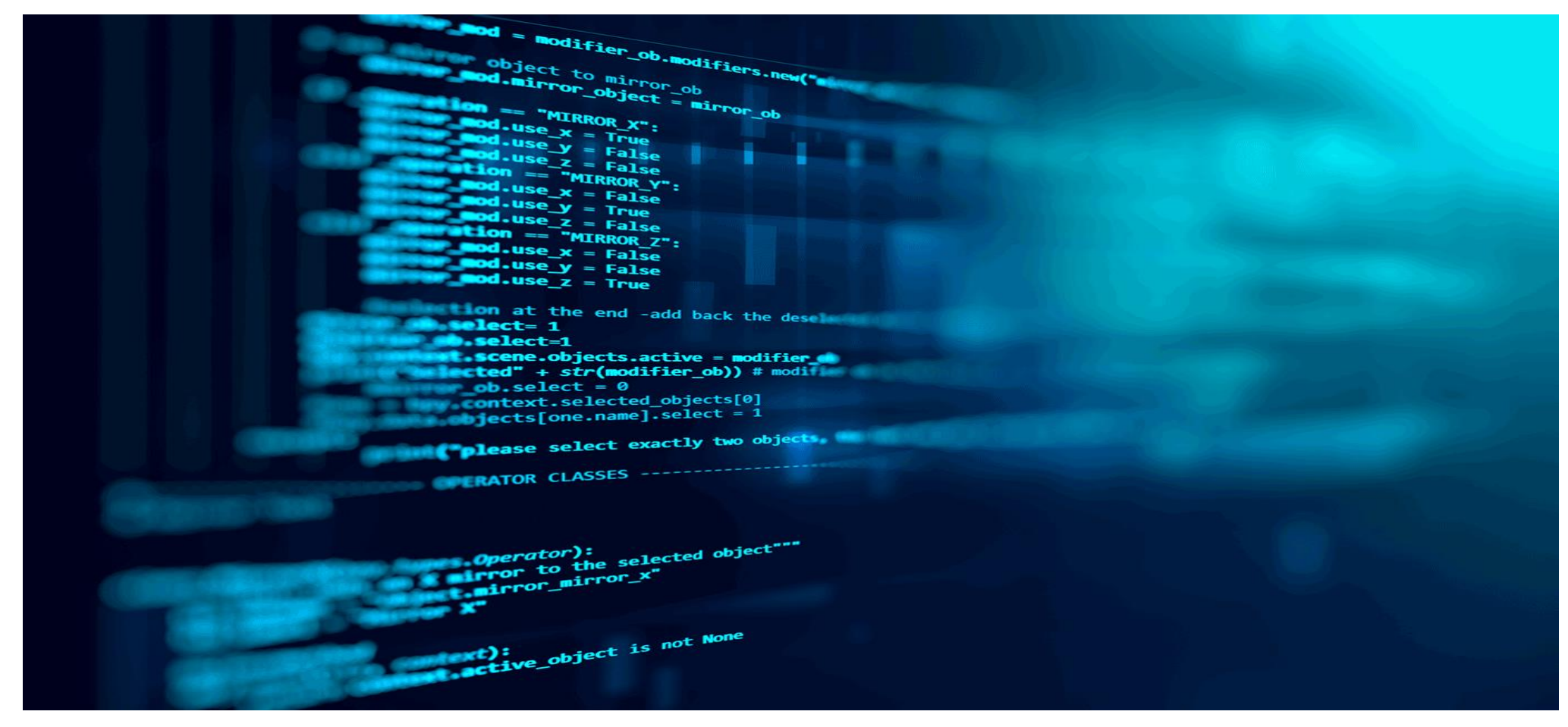

Gestor: COGEAD/DEFIN/SETCON Versão 01 - 05/2021 35

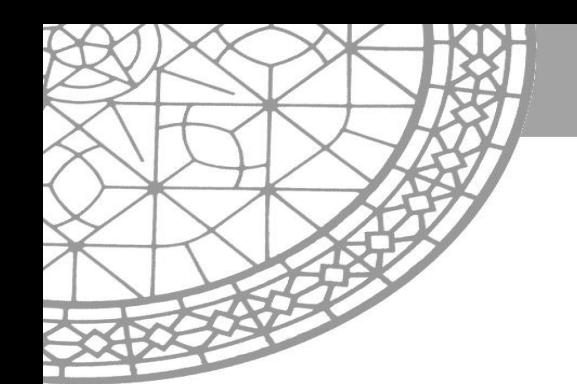

Os softwares das Unidades Gestoras da Fundação Oswaldo Cruz devem ser individualizados nas respectivas contas patrimoniais do SIAFI por meio de contas correntes compostas pelo **código IS**. As Unidades Gestoras que procederem com os registros dos softwares sem a correta individualização, utilizando em suas contas correntes o CNPJ ou 999, **devem proceder com maior brevidade possível a sua regularização.**
# **CONAUD** / **CONDESAUD**

**EQUAÇÃO: 718 – RECLASSIFICAÇÃO DO CONTA CORRENTE DE INTANGÍVEIS ("IS" – INSCRIÇÃO GENÉRICA)**

- Restrição : Sim
- Finalidade : Verificar se o conta corrente das contas de Softwares é do tipo "IS" (Individualização de Softwares).
- Termo: 124.XXX.XX.XX
- Regularização: Criar um novo conta corrente "IS" por meio da transação >ATUGENER, composto por 7 ( dígitos) alfanuméricos que deverão ser precedidos de IS, se software, código alfa numérico de forma a possibilitar a identificação clara do bem.

Até de 2020 -14 unidades gestoras apresentavam essa inconsistência em seus balancetes.

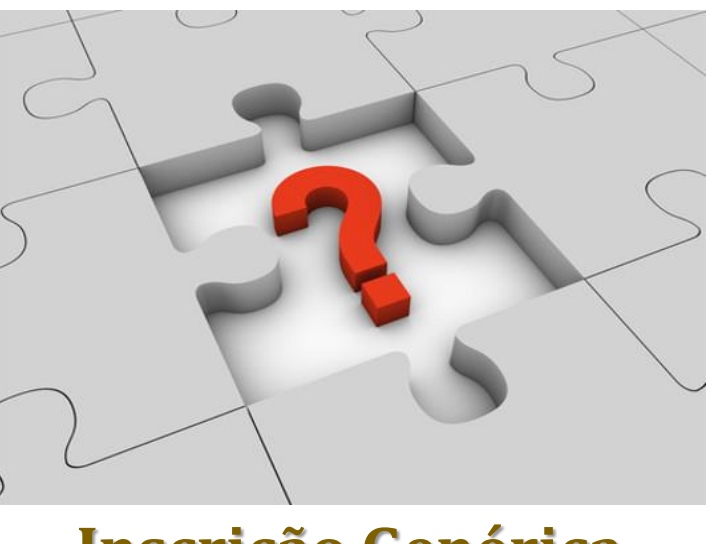

**Inscrição Genérica**

- Feito o reconhecimento do sotware , o primeiro passo a ser implementado é a criação de uma **INSCRIÇÃO GENÉRICA** .
- **CONCEITO:** é o mecanismo criado para o cadastramento de credores quando houver impossibilidade de utilização regular do cadastro de pessoas físicas e jurídicas, bem como em casos de individualizações de contas correntes no SIAFI, a conta supracitada deverá ser feita no SIAFI tradicional utilizando o comando > **ATUGENER.**

# **CRIAÇÃO DA INSCRIÇÃO GENÉRICA - ATUGENER**

#### **1ª. ETAPA: ACESSAR O SIAFI HOD – COMANDO > ATUGENER**

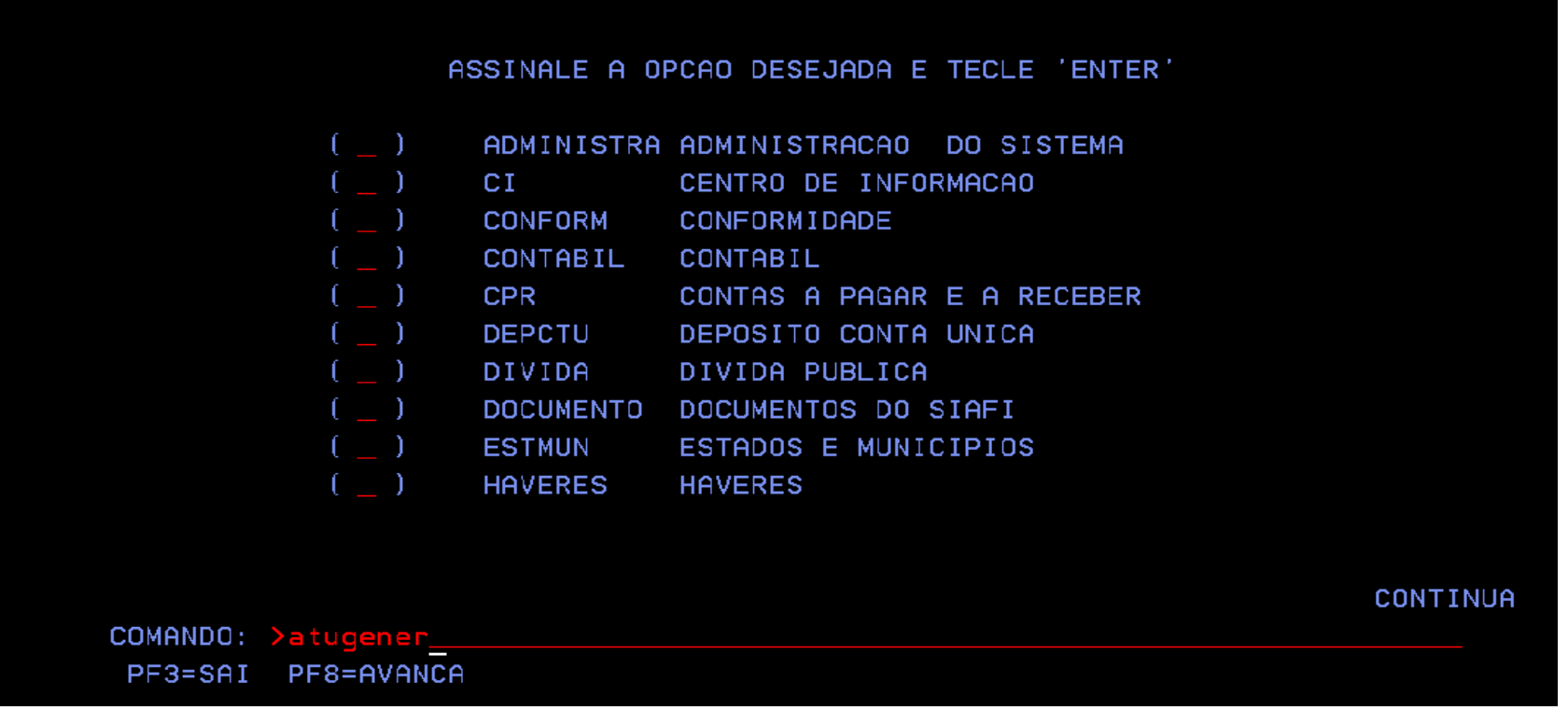

- **.**

#### **2ª. ETAPA: TIPO E CLICAR F1**

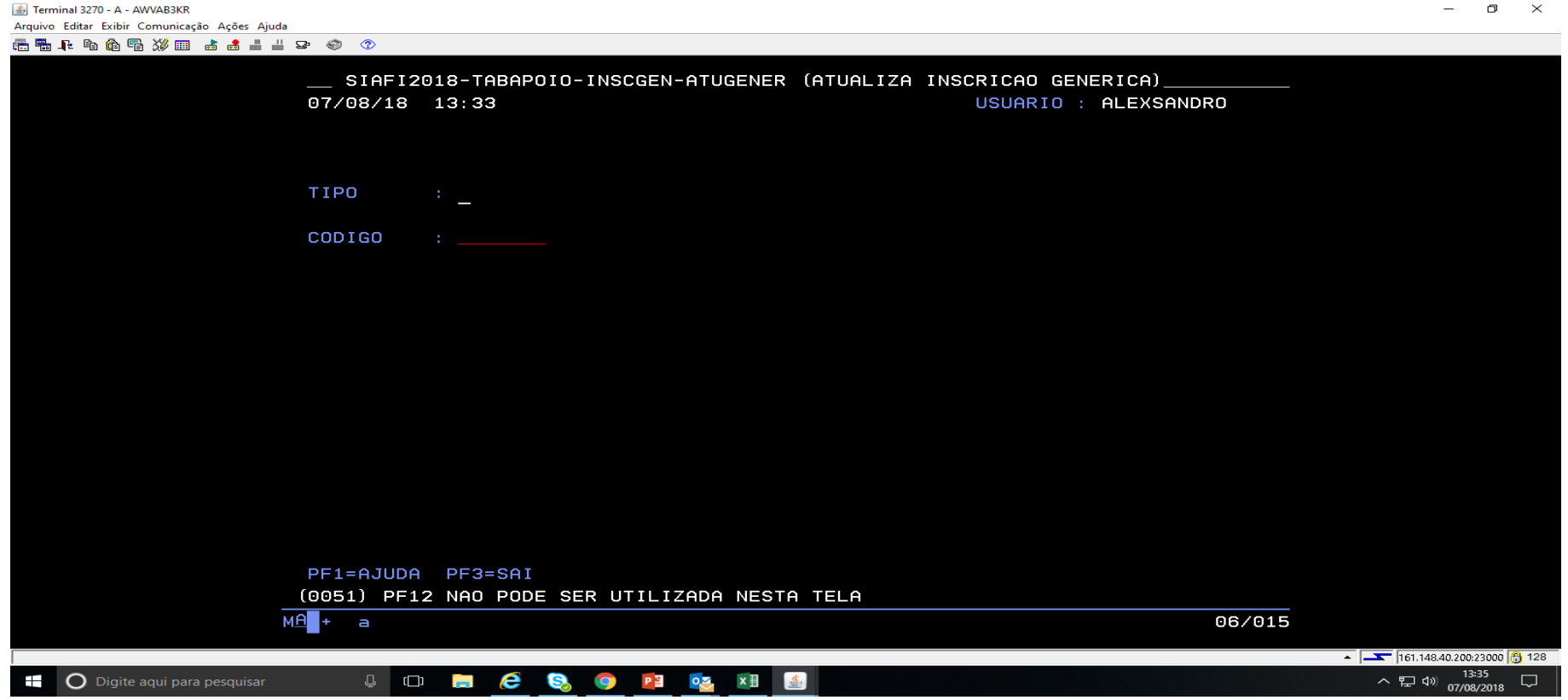

- **.**

#### **3ª. ETAPA: IDENTIFICAR NOS TIPOS DE INSCRIÇÃO: A INDIVIDUALIZAÇÃO DE SOFTWARES**

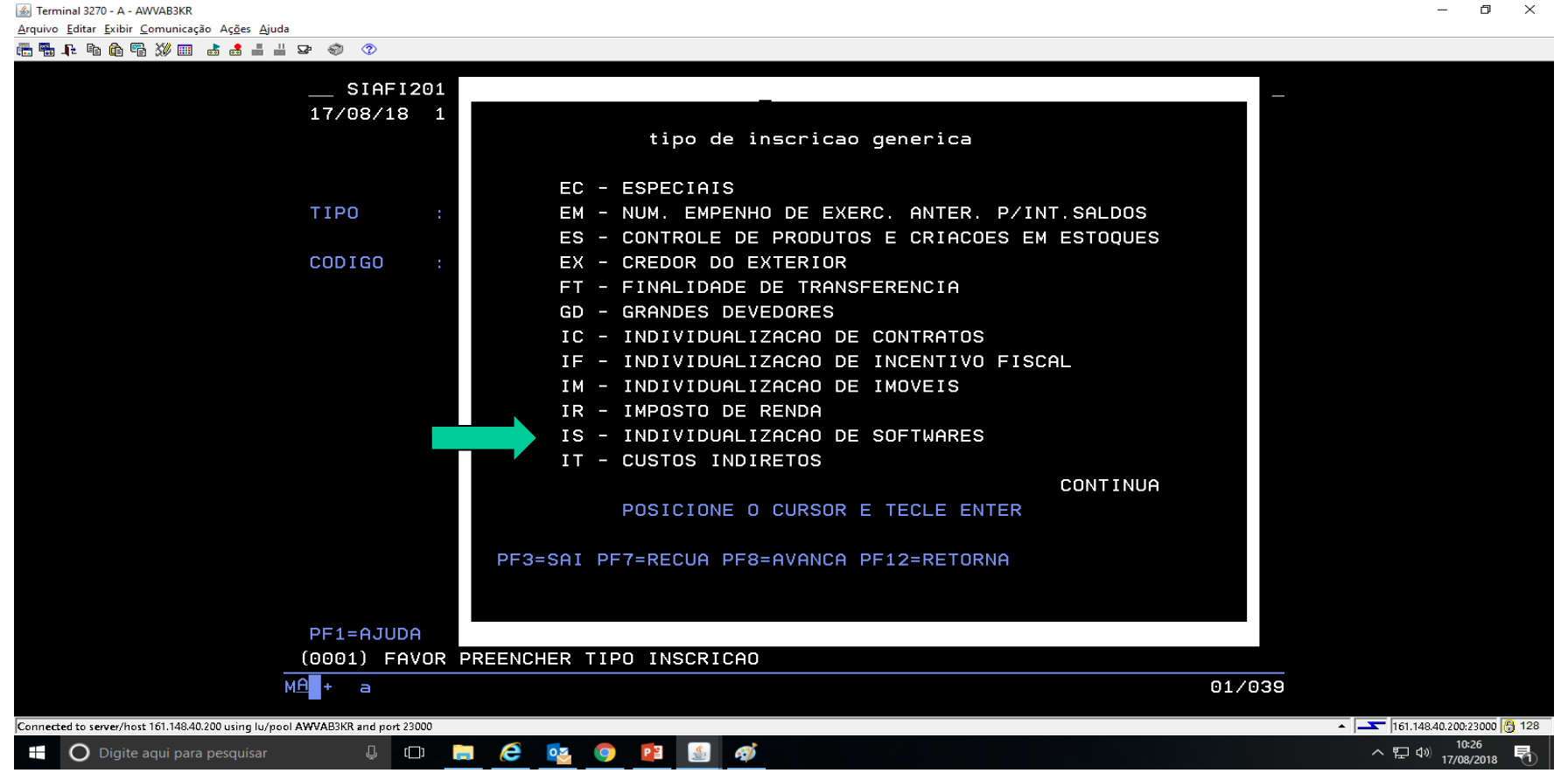

- **.**

**4ª. ETAPA: NO CAMPO CÓDIGO CRIAR UMA CÓDIFICAÇÃO ALFANÚMERICA. RECOMENDAMOS QUE SE UTILIZA ALGO QUE SE RELACIONE COM A SUA UG.**

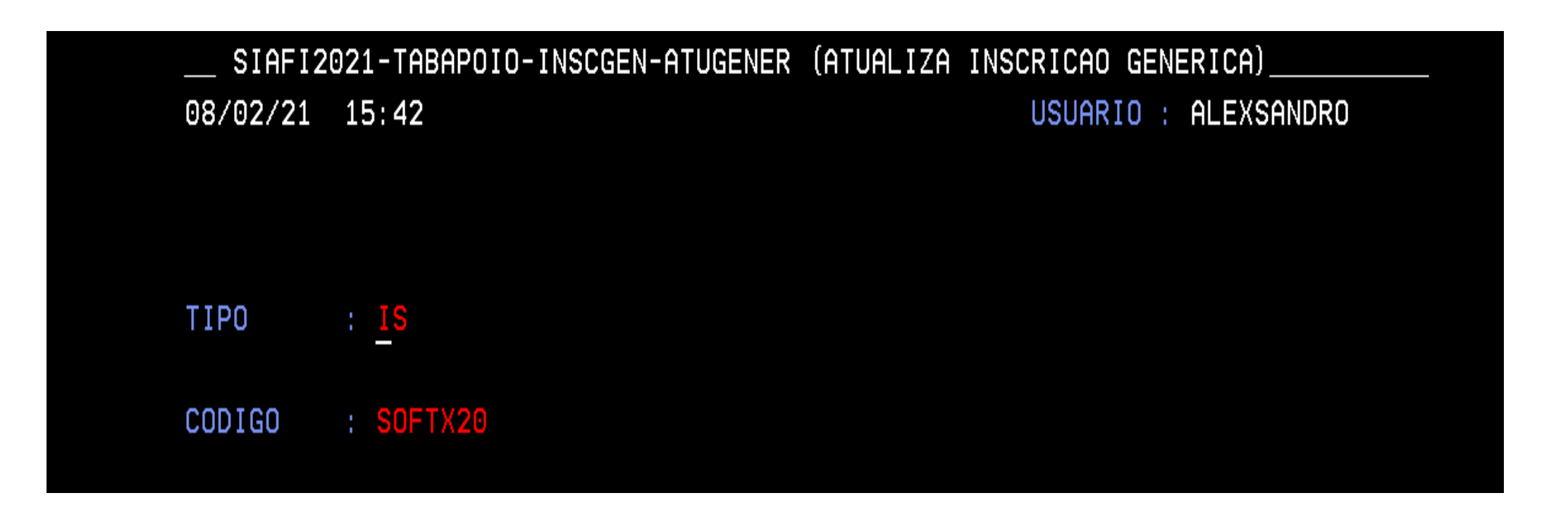

### **5ª. ETAPA: PREENCHIMENTO DO TÍTULO ( LICENÇA DE USO ADQUIRIDA )**

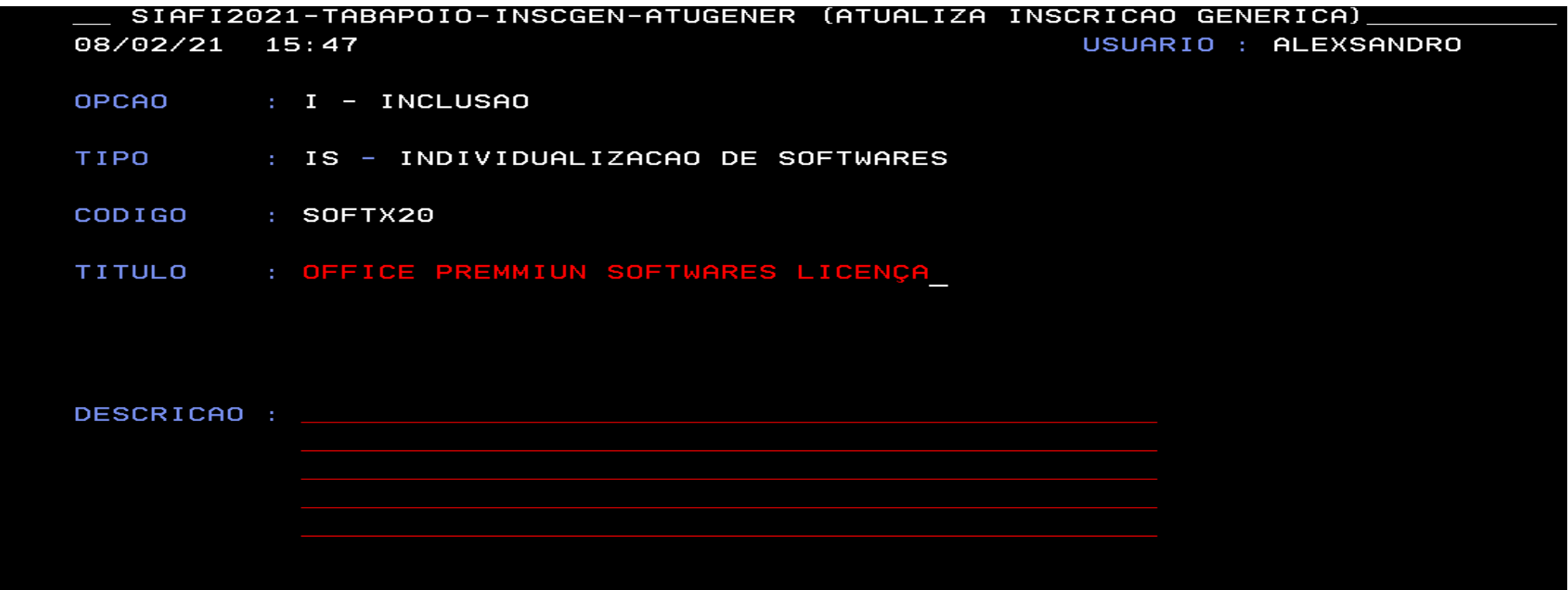

#### **6ª. ETAPA : DESCRIÇÃO PORMENORIZADA DO SOFTWARE ADQUIRIDO DE FORMA QUE O USUÁRIO EXTERNO POSSA COMPREENDER AS ESPECIFICIDADES DO BEM.**

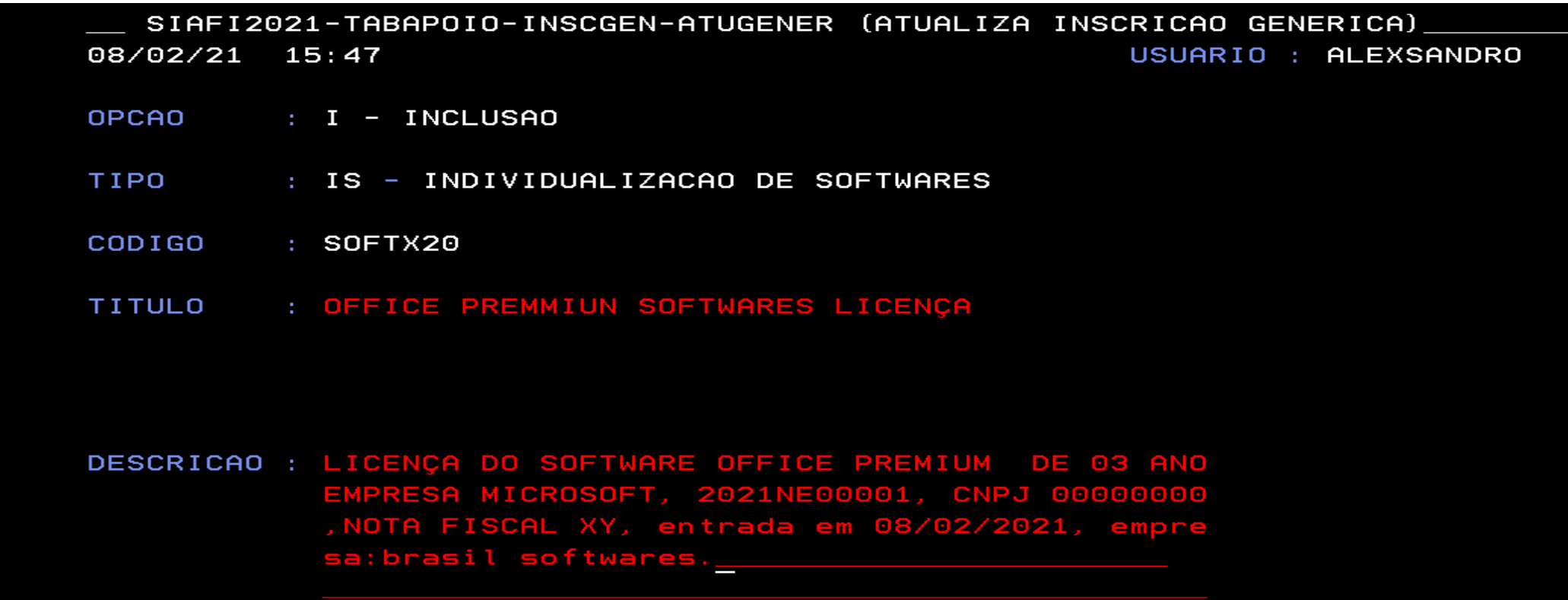

# **CONSIDERAÇÕES SOBRE A CRIAÇÃO DA INSCRIÇÃO GENÉRICA**

Ressaltamos, alguns pontos a serem observados na inscrição genérica;

- A inscrição genérica deve ser feita antes da liquidação da despesa.
- Recomendamos um controle das inscrições já distribuidas.
- Orientamos que a inscrição genérica seja em ordem sequencial de forma que fique fácil o controle,

lembramos que a repetição do sequencial irá suprimir a criada anteriormente.

- Para evitarmos repetições, orientamos colocar os dois últimos números da UG
- Cada software deverá possuir uma inscrição genérica.

Gestor: COGEAD/DEFIN/SETCON Versão 01 – 05/2021 45

# **PROCEDIMENTOS PARA REGULARIZAÇÃO DE SOFTWARES NÃO INDIVIDUALIZADOS**

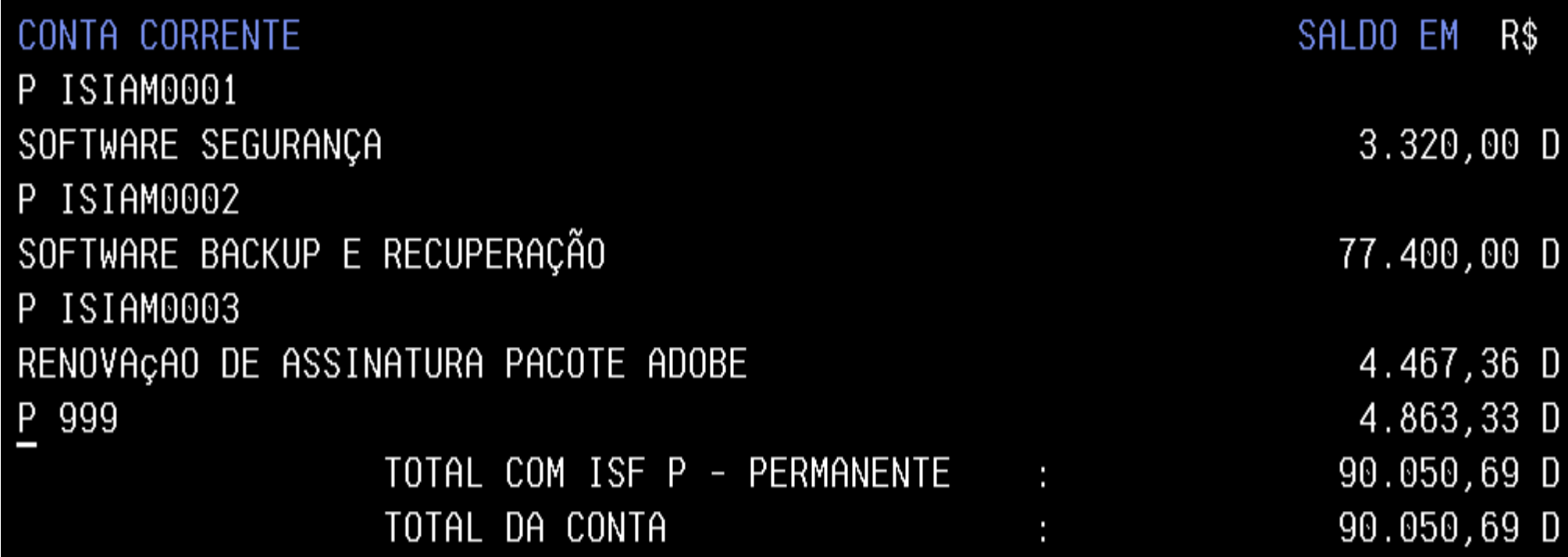

#### **EVENTO**

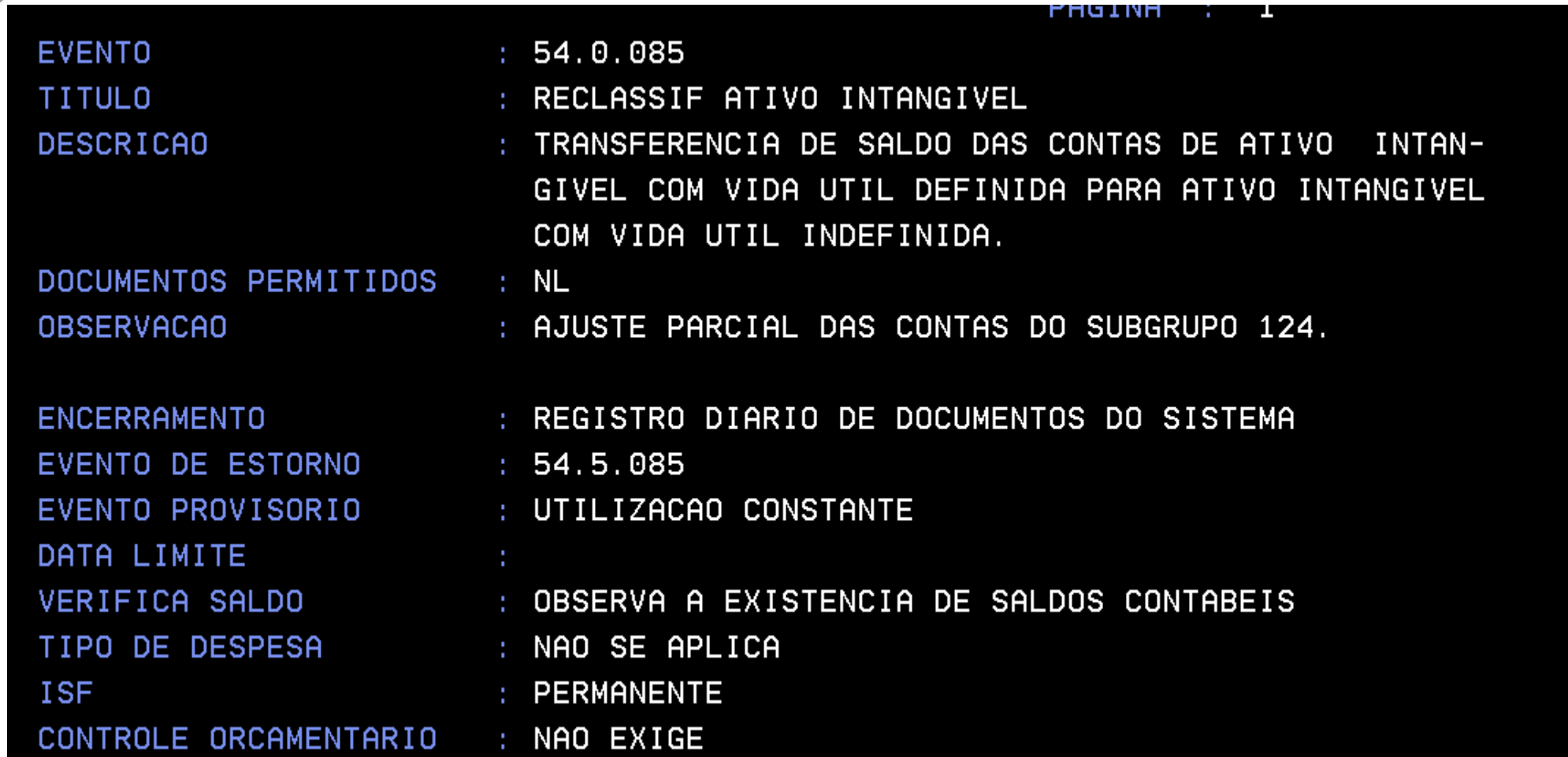

# **PROCEDIMENTOS PARA REGULARIZAÇÃO DE SOFTWARES NÃO INDIVIDUALIZADOS**

#### **RECLASSIFICAÇÃO DO CONTA CORRENTE - NL**

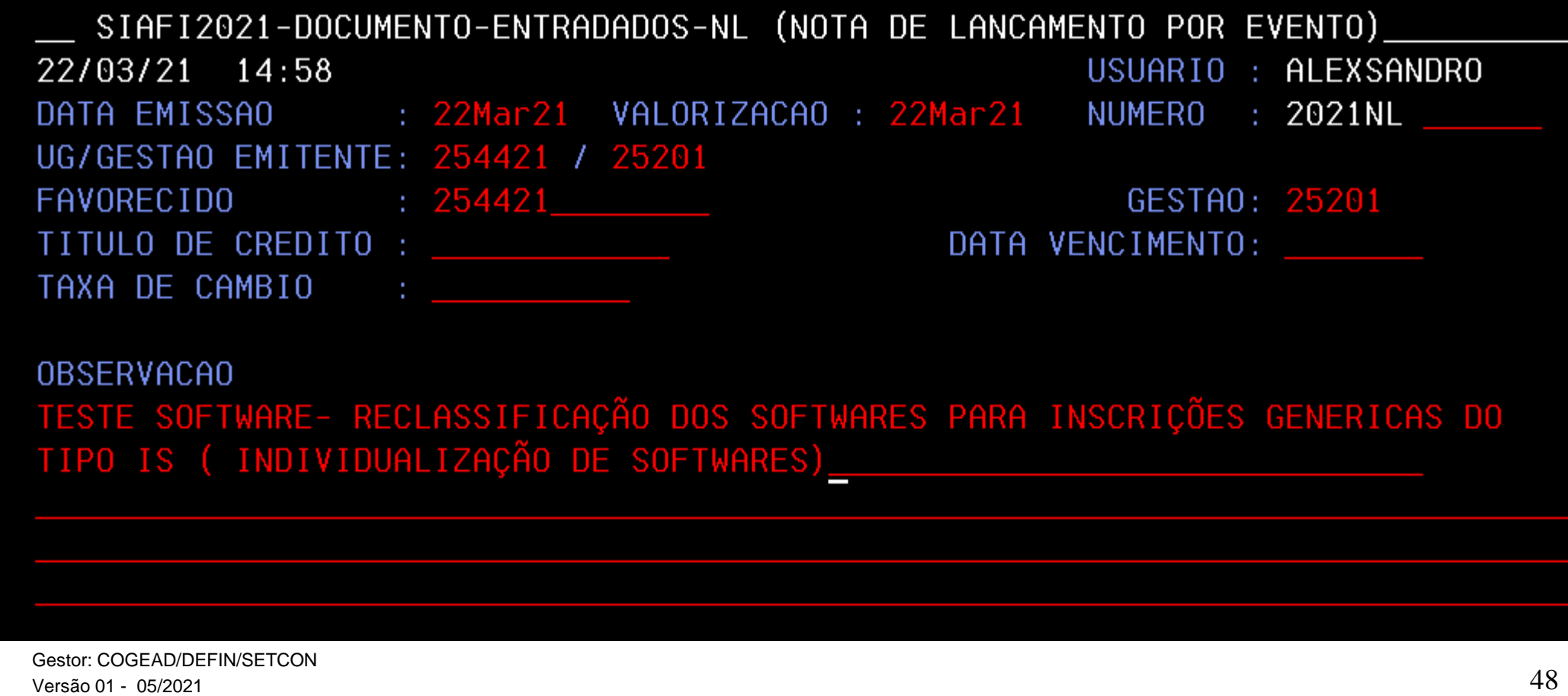

# **PROCEDIMENTOS PARA REGULARIZAÇÃO DE SOFTWARES NÃO INDIVIDUALIZADOS**

#### **RECLASSIFICAÇÃO DO CONTA CORRENTE**

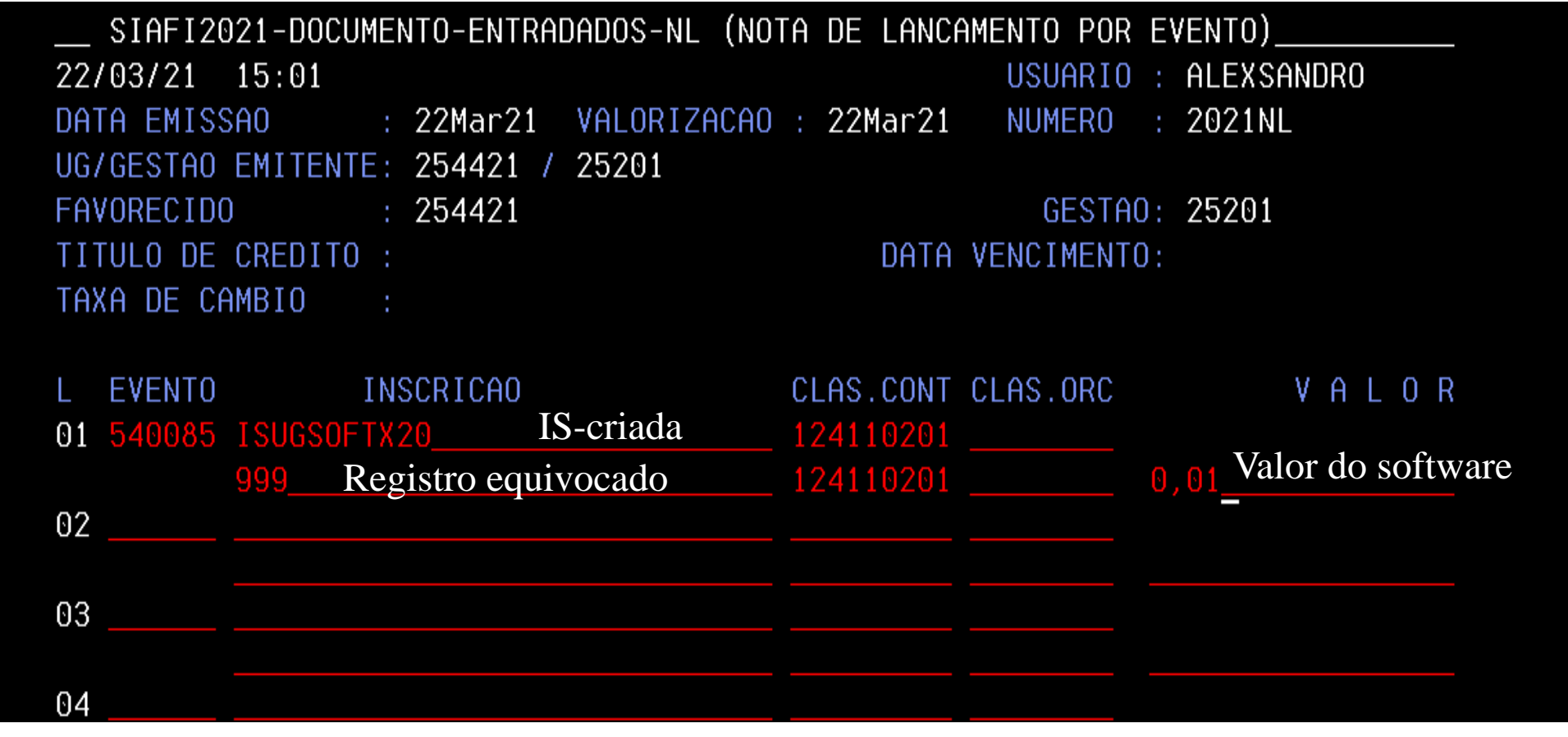

Gestor: COGEAD/DEFIN/SETCON Versão 01 -05/2021 49

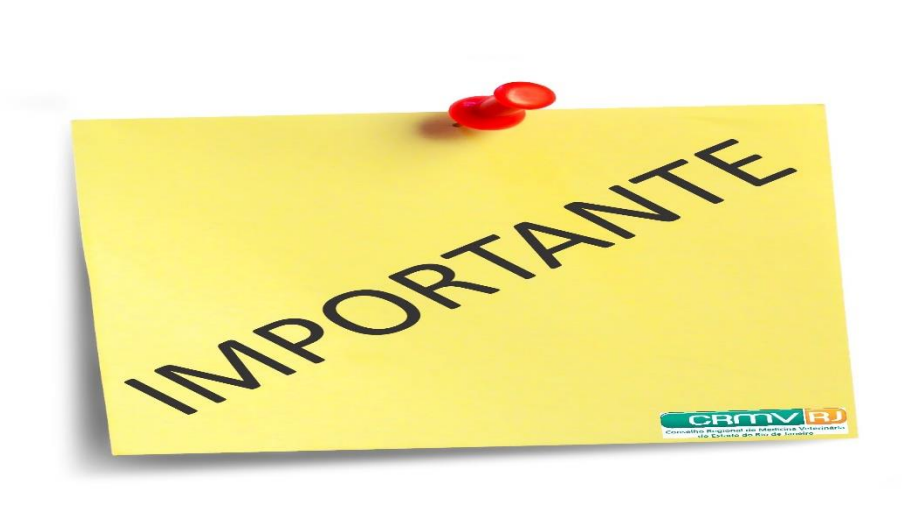

Lembramos que o software é um produto e é necessário a criação da inscrição genérica para o mesmo , queremos dizer que para cada software da UG haverá uma inscrição diferente respeitando o regramento da sua criação ( não deve ser usado o CNPJ ou 999). Contudo, o CNPJ é usado na conta a pagar onde é identificado a empresa fornecedora do software.

#### **DESPESAS COM AQUISIÇÃO DE BENS INTANGÍVEIS**

- ✓ Documento Hábil (DH) = NP ( Nota de Lançamentos)
- ✓ Situação do SIAFI-WEB (SIT) = DSP216 (DESPESAS COM AQUISIÇÃO DE BENS INTANGÍVEIS)
- $\checkmark$  Código do Credor = CNPJ, CPF, e UG
- ✓ Número do Empenho = XXXXXXXXXX
- $Subitem = XX$
- ✓ Inscrição Genérica = XXXXXX
- Bem Intangível =  $12.4$ XX.XX.XX

O bem intangível deverá estar com sua devida inscrição genérica , respeitando a ordem de aquisição.

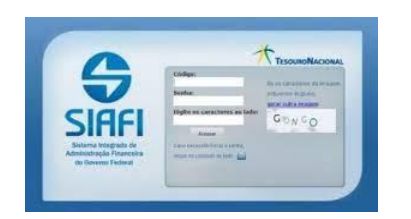

- ✓ Contas a Pagar = 2.1.3.X.X.XX.XX (Passivo Circulante)
- Observação: Apropriação com aquisição de bens intangíveis- registra o conta corrente 12.4XX.XX.XX

Gestor: COGEAD/DEPTO/SERVIÇO ou SETOR Versão 01 - 05//2021

# **REGISTRO CONTÁBIL - SOFTWARE**

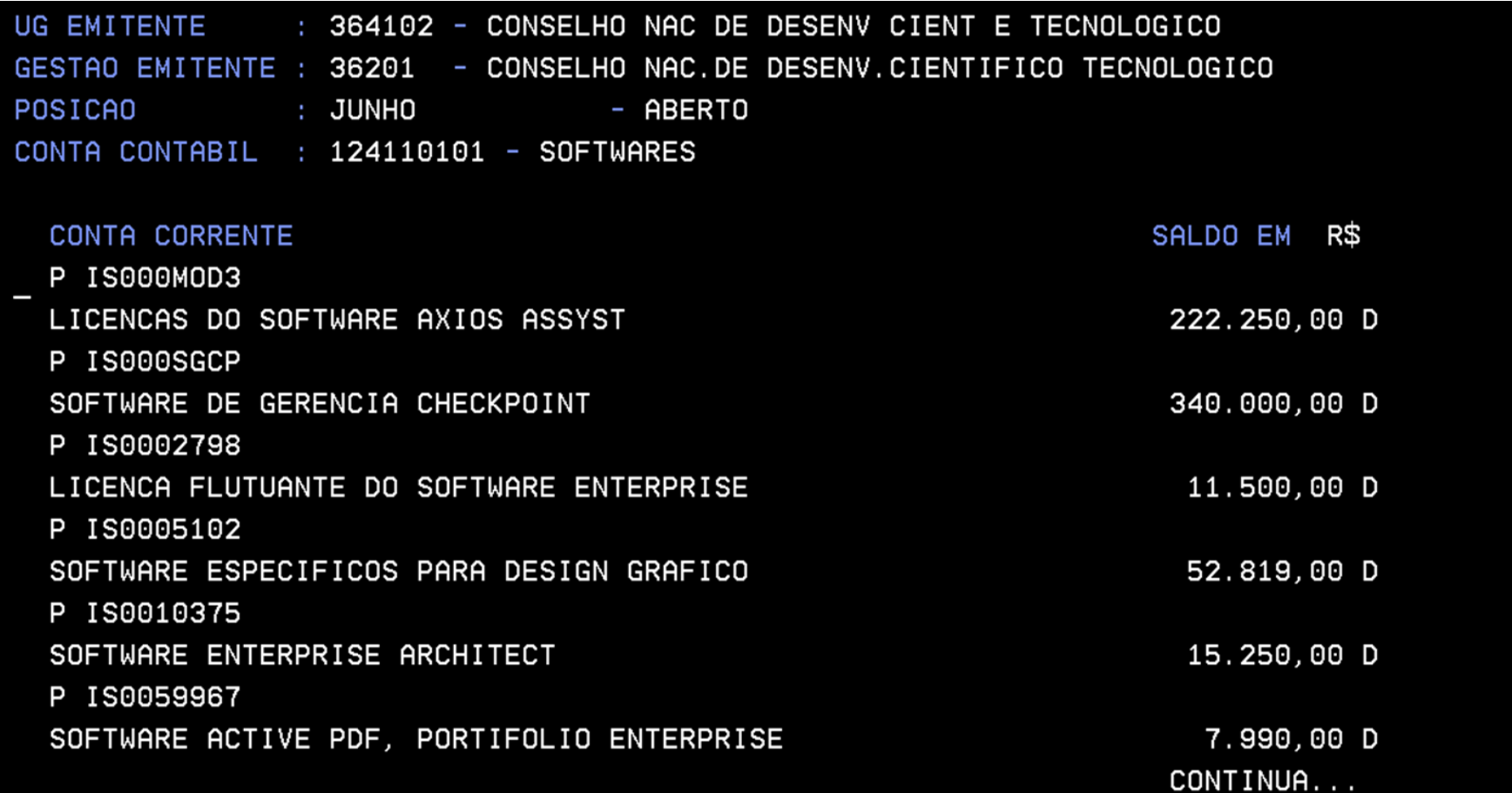

#### **CADASTRO DOS BENS INTANGIVEIS - SIADS**

# Siads Integral

**Sistema** Integrado de Patrimonial

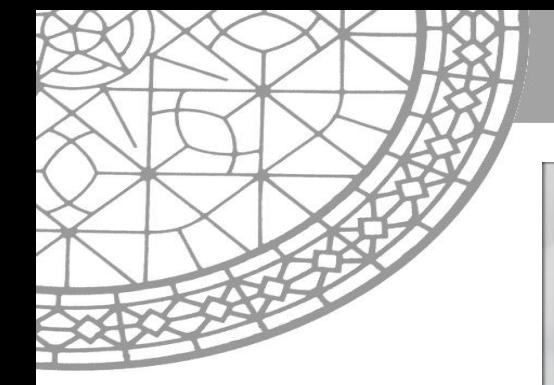

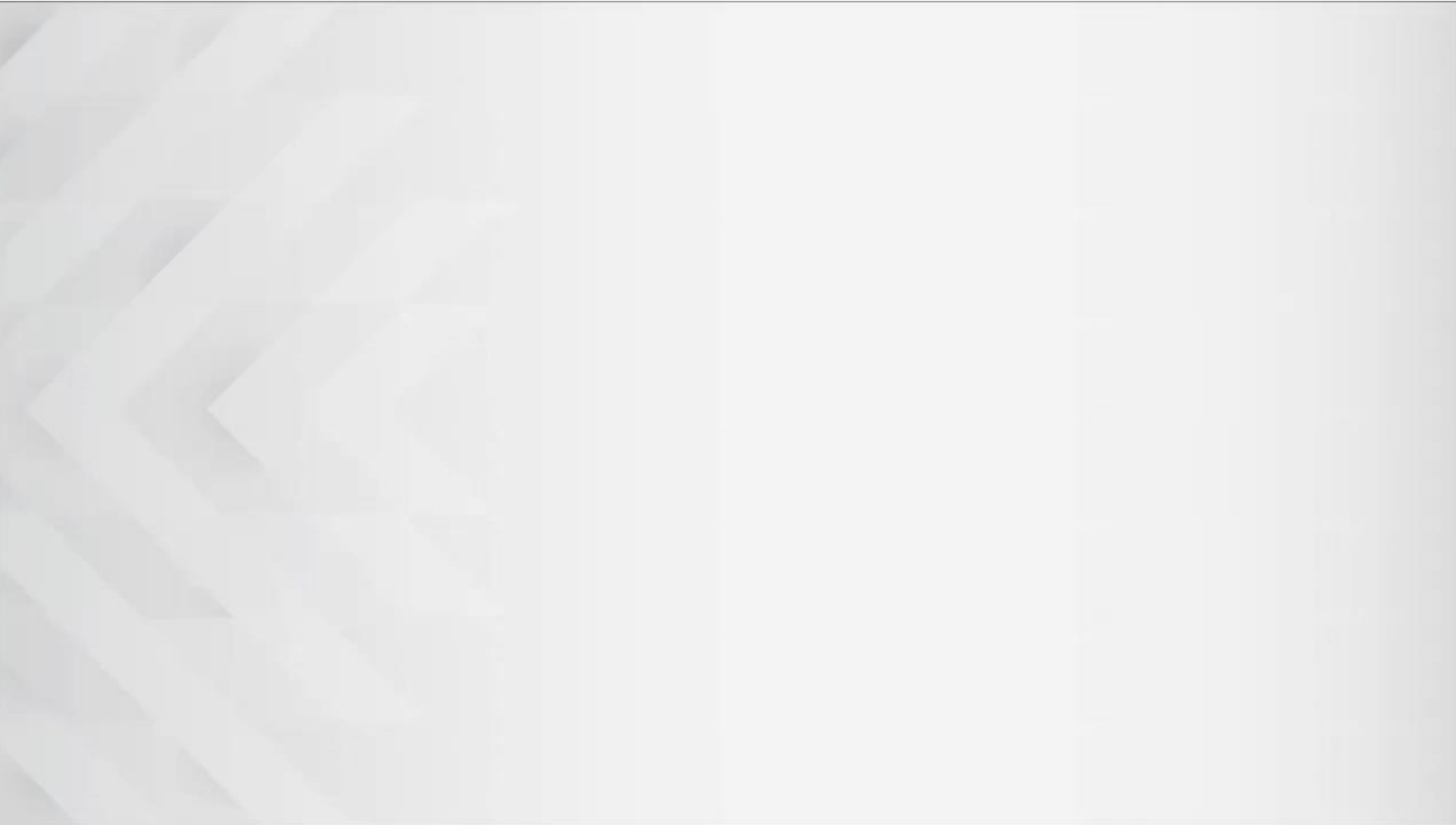

# **PARTE II-MANUTENÇÕES DE SOFTWARES – MACROFUNÇÃO 021130**

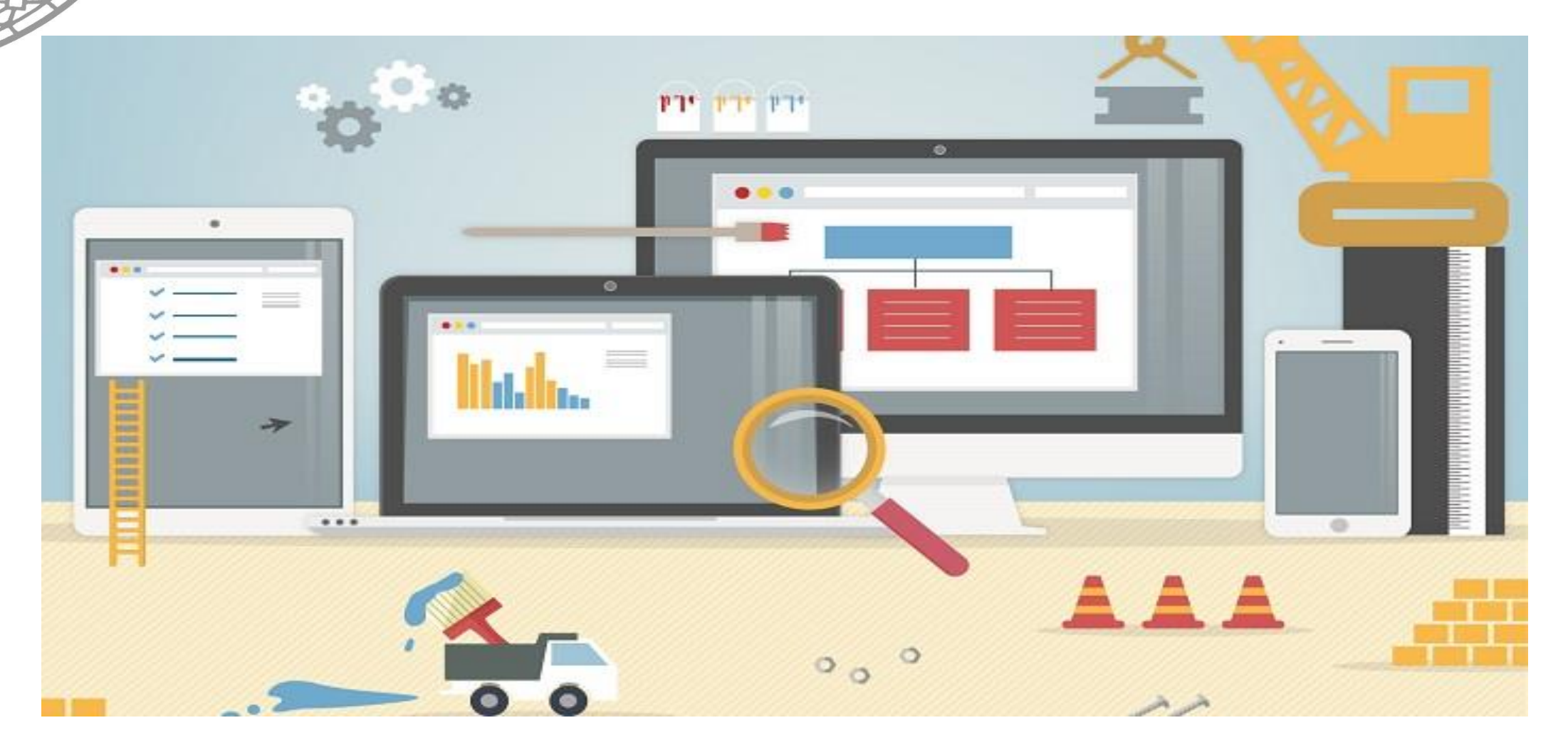

Gestor: COGEAD/DEFIN/SETCON Versão 01 - 05/2021 55.<br>Versão 01 - 05/2021 55.

**MANUTENÇÃO CORRETIVA/ADAPTATIVA E SUSTENTAÇÃO SOFTWARES** - Registra o valor das despesas com serviços de sustentação, atualização e adaptação de software já existente (em produção), incluindo: manutenção corretiva, preventiva e adaptativa de software em demandas sem necessidade de alteração em requisitos funcionais. Não inclui serviços que acrescentem novas funcionalidades ao programa. Serviços de sustentação englobam serviços de operação, correção de defeitos e manutenção continuada de soluções de softwares assim como as demais atividades que garantam a disponibilidade, estabilidade e desempenho de soluções de softwares implantadas nos ambientes de produção. As naturezas de despesa a serem utilizadas são **3.3.90.40.07 ou 3.3.91.40.07** (Despesa Intra-Orçamentária), a depender da forma ou do responsável pela prestação do serviço ou fornecimento do bem/intangível.

#### **CORRETIVA**

• Alterações de defeitos ou comportamentos inadequados que causem problemas de uso ou funcionamento, sem inserções de novas funcionalidades

#### PREVENTIVA

• Alterações que visem à melhora da manutenibilidade ou confiabilidade futura do software, além de aprimorar a base de futuros melhoramentos, sem a inserção de novas funcionalidades.

#### ADAPTATIVA

• Adaptações por mudanças externas (negócio, legislação, ambiente operacional), sem novas funcionalidades

D – 33.23X.XX.00 (VPD)

C – 21.3XX.XX.00 (Contas a pagar)

#### **APROPRIAÇÃO MANUTENÇÃO PESSOA JURÍDICA – DESPESAS DE CUSTEIO 33.90.40.07 ou 33.91.40.07**

- ✓ Documento Hábil (DH) = NP ( Nota de Lançamentos)
- Situação do SIAFI-WEB (SIT) = DSP001 (AQUISIÇÃO DE SERVIÇOS PJ)
- ✓ Código do Credor = CNPJ, CPF, e UG
- ✓ Número do Empenho = XXXXXXXXXX
- $Subitem = XX$
- ✓ Contas a Pagar = 2.1.3.X.X.XX.XX (Passivo Circulante)

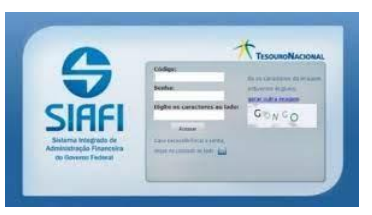

✓ Variação Patrimonial Diminutiva = 3.X.X.X.X.XX.XX (VPD)

Observação: Apropriação de despesas correntes referentes a aquisição de serviços (Manutenção corretiva/adaptativa e suspensão de software) realizados por pessoas jurídicas.

Gestor: COGEAD/DEPTO/SERVIÇO ou SETOR Versão 01-05/2021

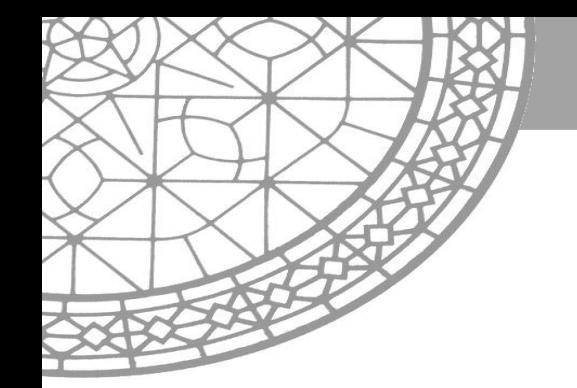

- **MANUTENÇÃO EVOLUTIVA DE SOFTWARE** - Registra os pagamentos de serviços de modificação

das características de um software através de modificação do seu código-fonte, acrescentando a ele novas funcionalidades. Inclui a totalidade ou parte das disciplinas de desenvolvimento de software. É registrado nas naturezas de despesa **4.4.90.36.45 ou 4.4.90.40.02**, a depender da forma ou do responsável pela prestação do serviço ou fornecimento do bem/intangível.

# **SOFTWARES – VIDA ÚTIL INDEFINIDA**

**Revisar o intangível anualmente.** ➢ De acordo com a NBC TSP 09 e a NBC TSP 10, *a entidade deve testar a perda de valor dos ativos intangíveis com a vida útil indefinida, ou aqueles ainda não disponíveis para uso, comparando o valor recuperável de seus serviços ou seu valor recuperável , o que for apropriado, com o seu valor contábil*:

- $\checkmark$  anualmente; e
- $\checkmark$  sempre que existir indícios que o ativo intangível pode ter perdido valor.
- ➢ A vida útil de ativo intangível que não é amortizado deve ser revisada a cada exercício, para determinar se eventos e circunstâncias continuam a fundamentar a avaliação de vida útil indefinida. Caso contrário a mudança na avaliação deve ser contabilizada como mudança de estimativa contábil.

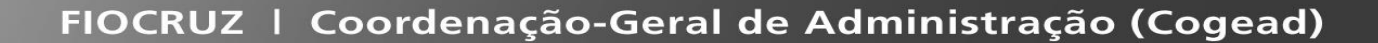

# **DESRECONHECIMENTO ( BAIXA)**

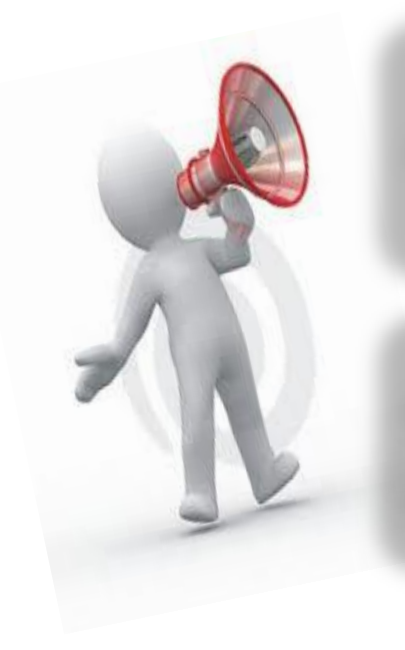

Alienação ( incluindo a alienação por meio de transação sem contraprestação); ou

Quando não há expectativa de benefícios econômicos futuros ou potencial de serviços com a utilização ou alienação dele.

**MACROFUNÇÃO 020345**

Gestor: COGEAD/DEFIN/SETCON Versão 01- 05/2021 61

#### **CONTABILIZAÇÃO DA AMORTIZAÇÃO SOFTWARE DE VIDA ÚTIL DEFINIDA CONTA 12.411.01.01 E OUTRAS SITUAÇÕES.**

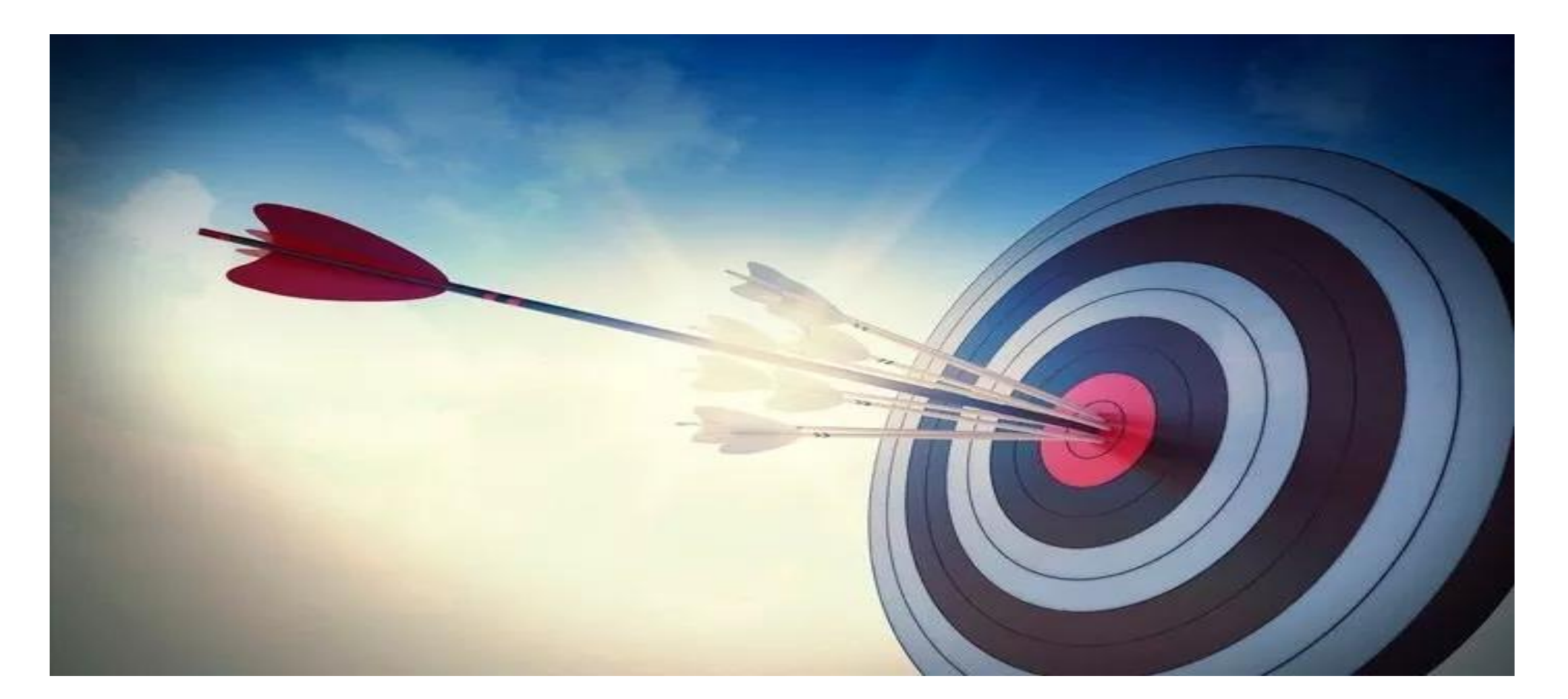

Gestor: COGEAD/DEFIN/SETCON Versão 01- 05/2021

www.fiocruz.br

#### **AMORTIZAÇÃO SOFTWARE DE VIDA ÚTIL DEFINIDA**

**Vida útil indefinida NÃO Amortiza!**

- A amortização deve ter início a **partir do momento em que o ativo estiver disponível para uso**, ou seja, quando se encontrar no local e condições necessárias para que possa funcionar da maneira pretendida pela administração.
- O método de amortização utilizado reflete o padrão de consumo previsto pelo órgão/ entidade dos benefícios econômicos futuros ou serviços potenciais. O método de amortização que deve ser utilizado para toda a Administração Pública direta , autárquica e fundacional será o das **quotas constantes** . O método deve ser compatível com a vida útil econômica do ativo e aplicados uniformemente durante esse período.

# **EVIDENCIAÇÃO**

#### **A entidade deve divulgar as seguintes informações para cada classe de ativos intangíveis.**

- Se a vida útil é indefinida ou definida e, se definida, o prazo de vida útil ou taxa de amortização utilizado;
- Os métodos de amortização utilizados para os ativos intangíveis com vida útil definida;
- O valor contábil bruto e eventual amortização acumulada ( mais as perdas acumuladas por redução ao valor recuperável) início e no final do período;
- A rubrica da demonstração do resultado em qualquer amortização de ativo intangível for incluída;
- A conciliação do valor contábil no início e no final do período.

#### **APROPRIAÇÃO DA AMORTIZAÇÃO DOS BENS INTANGÍVEIS DO EXERCÍCIO**

- ✓ Documento Hábil (DH) = PA ( Lançamentos Patrimoniais)
- ✓ Situação do SIAFI-WEB (SIT) = INT001 (APROPRIAÇÃO DA AMORTIZAÇÃO DOS BENS INTANGÍVEIS DO EXERCÍCIO)
- ✓ Normal/Estorno = NORMAL

D – 33.321.02.00 (Amortização de Intangível) C – 12.481.XX.00 (Amortização Acumulada)

- ✓ Amortização Acumulada= 12.481.XX.00
- ✓ Bens Intangíveis de Referência= 12.4XX.XX.XX

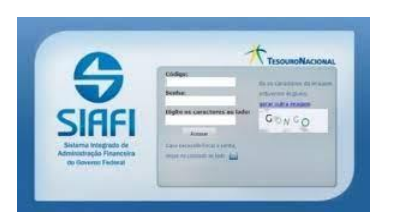

✓ Observação: Apropriação da Amortização dos Bens Intangíveis referente ao exercício corrente.

Gestor: COGEAD/DEFIN/SETCON Versão 01 - 05/2021

#### **APROPRIAÇÃO DA AMORTIZAÇÃO DOS BENS INTANGÍVEIS EXERCÍCIOS ANTERIORES**

- ✓ Documento Hábil (DH) = PA ( Lançamentos Patrimoniais)
- Situação do SIAFI-WEB (SIT) = INT007 (APROPRIAÇÃO DA AMORTIZAÇÃO DOS BENS INTANGÍVEIS – AJUSTE DE EXERCÍCIOS ANTERIORES)
- ✓ Amortização Acumulada= 12.481.XX.00

D – 23.711.03.00 (Ajustes de Exercícios Anteriores) C – 12.481.XX.00 (Amortização Acumulada)

- Bens Intangíveis de Referência= 12.4XX.XX.XX
- ✓ Observação: Apropriação da Amortização dos Bens Intangíveis referente aos exercícios anteriores.

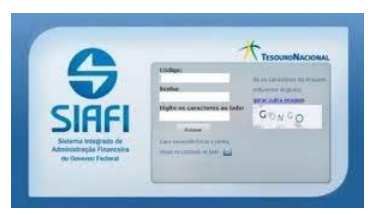

9

Gestor: COGEAD/DEFIN/SETCON Versão 01 - 05/2021

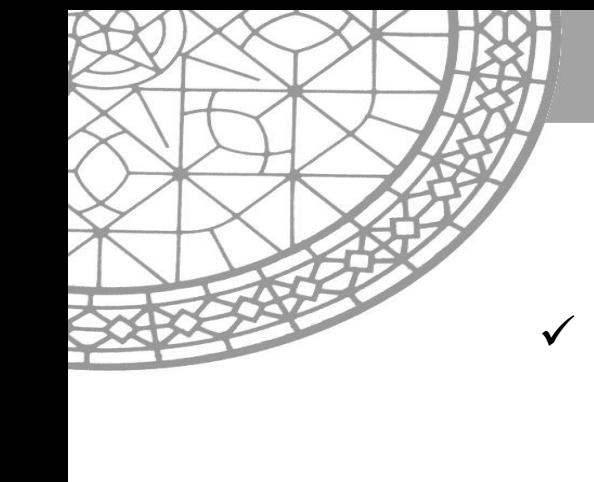

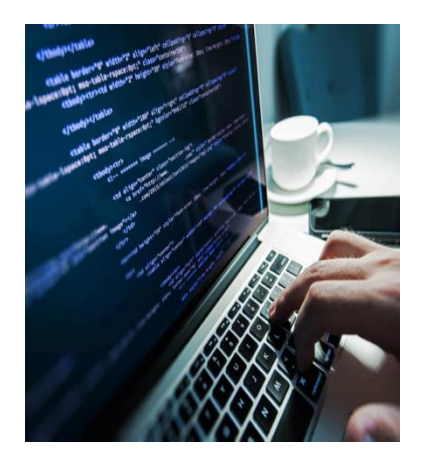

# **ESTIMATIVA DE VIDA ÚTIL ECONÔMICA DE BENS INTANGÍVEIS**

- ✓ Tanto a vida útil como o valor residual do bem amortizável são definidos pelo gestor da Administração Pública Direta da União, suas autarquias e fundações.
- ✓ **Deve-se presumir que o valor residual de ativo intangível com vida útil definida é zero, exceto quando:**
- a) haja compromisso de terceiro para comprar o ativo ao final da sua vida útil; ou
- b) exista mercado ativo para ele e:
- I. o valor residual possa ser determinado em relação a esse mercado; e
- II. seja provável que esse mercado continuará a existir ao final da vida útil do ativo.

O valor amortizável de ativo com vida útil definida é determinado após a dedução de seu valor residual. Um valor residual diferente de zero implica que a entidade espera a alienação do ativo intangível antes do final de sua vida econômica.

D - 12.4XX.XX.XX (Intangível - Incorporado)

C – 12.4XX.XX.XX (Intangível - Baixado)

68

### **RECLASSIFICAÇÃO DE INTANGÍVEIS**

- $\checkmark$  Documento Hábil (DH) = PA ( Lançamentos Patrimoniais)
- $\checkmark$  Situação do SIAFI-WEB (SIT) = INT032 (RECLASSIFICAÇÃO ENTRE BENS INTANGÍVEIS)
- ✓ NORMAL/ESTORNO
- ✓ Inscrição Genérica= XXXXXX
- $\checkmark$  Ativo Intangível Incorporado = 12.4XX.XX.XX
- ✓ Ativo Intangível Baixado= 12.4XX.XXXX
- ✓ Observação: Reclassificação do Ativo Intangível entre vida útil definida e indefinida.

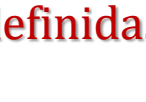

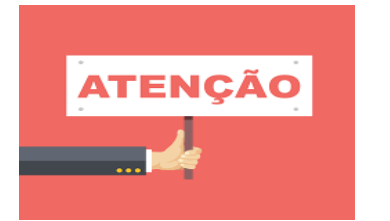

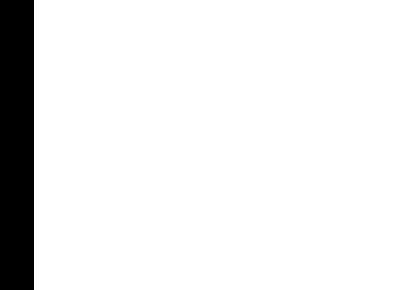

#### **BAIXA DE BENS INTANGÍVEIS DE VIDA ÚTIL INDEFINIDA**

- ✓ Documento Hábil (DH) = PA ( Lançamentos Patrimoniais)
- ✓ Situação do SIAFI-WEB (SIT) = INT026 (BAIXA DE BENS INTANGÍVEIS DE VIDA ÚTIL INDEFINIDA)
- ✓ Inscrição Genérica= XXXXXX
- $\checkmark$  Ativo Intangível = 12.4X1.XX.XX

D – 36.XX1.01.00 ( VPD baixa ) C – 12.4X1.XX.XX (Ativo de vida útil indefinida)

- ✓ Variação Patrimonial Diminutiva = 36.X.X.1.01.00 (VPD)
- ✓ Observação: Registro da baixa de Bens Intangíveis de vida útil indefinida em decorrência de perdas involuntárias, perdas por alienação ou desincorporação diversas.

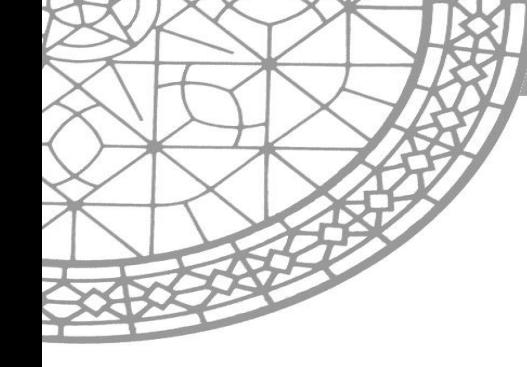

#### **APURAÇÃO DO VALOR CONTÁBIL LÍQUIDO DE BENS INTANGÍVEIS SOFTWARES - C/C 002**

- ✓ Documento Hábil (DH) = PA ( Lançamentos Patrimoniais)
- ✓ Situação do SIAFI-WEB (SIT) = INT010 (APROPRIAÇÃO DO VALOR CONTÁBIL LÍQUIDO DO BEM INTANGÍVEL – SOFTWARE C/C 002).
- ✓ Amortização ou Redução de Valor Recuperável = 12.4X1.01.XX
- Bens Intangíveis de Referência= 12.411.01.XX
- ✓ Observação: Apuração do valor contábil líquido dos bens do Ativo Intangível pela baixa da amortização acumulada ou redução do valor recuperável do bem – Softwares, com c/c 002 (CNPJ, CPF, IG, IG).

D – 12.4X1.01.XX ( Amortização ou Redução do valor recuperável) C – 12.411.01.XX (Bem intangível de referência)

#### **BAIXA DE BENS INTANGÍVEIS DE VIDA ÚTIL DEFINIDA POR DESUSO OU OBSOLESCÊNCIA**

- ✓ Documento Hábil (DH) = PA ( Lançamentos Patrimoniais)
- Situação do SIAFI-WEB (SIT) = INT028 (BAIXA DE BENS INTANGÍVEIS DE VIDA ÚTIL DEFINIDA POR DESUSO OU OBSOLESCÊNCIA).
- ✓ Inscrição Genérica (IG) = XXXXX

D – 36.511.01.00 (Desincorporação de Ativo ) C – 12.411.01.01 (Software)

- ✓ Softwares = 12.411.01.01
- Observação: Registro da baixa de bens intangíveis de vida útil definida em decorrência de desuso ou obsolescência.

www.fiocruz.br

**Utilizar somente após ter sido feita a apuração do valor contábil líquido com a** *situação INT010***.**

- ❑ A tecnologia avança a passos cada vez mais largos, e os equipamentos e softwares comprados hoje por uma empresa podem ter seu valor de mercado reduzido drasticamente em pouco tempo, assim que uma nova versão ou atualização for lançada. Esta velocidade pode representar um desafio para área contábil, que precisa manter a correta escrituração do patrimônio da organização, inclusive no que diz respeito à obsolescência de computadores e programas.
- ❑ A amortização de ativo intangível com vida útil definida deve ser apropriado de forma sistemática ao longo da sua vida útil estimada. **A amortização deve ser iniciada a partir do momento em que o ativo estiver disponível para uso, ou seja, quando se encontrar no local e nas condições necessárias para que possa funcionar de maneira pretendia pela administração**.
- ❑ O método de amortização utilizado reflete o padrão de consumo pela entidade dos benefícios econômicos futuros. **O método de amortização é o linear (Cotas Constantes)**.
- ❑ **A despesa de amortização para cada período deve ser reconhecida no resultado**, a não ser que uma norma ou um pronunciamento contábil permita ou exija a sua inclusão no valor contábil de outro ativo.
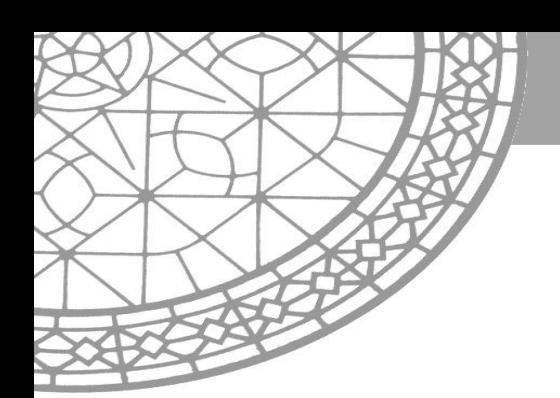

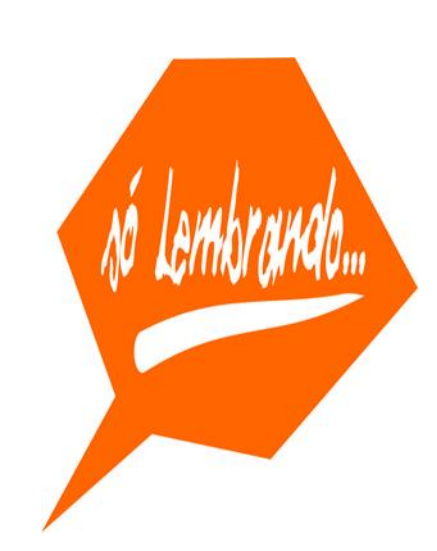

- ❑ A vida útil do ativo intangível pode ser muito longa ou até indefinida. A incerteza justifica a prudência na estimativa da sua vida útil, mas isso não justifica escolher um prazo tão curto.
- ❑ A amortização de ativo intangível com vida útil definida não cessa quando ele deixa der utilizado, a não ser que esteja completamente amortizado ou classificado como mantido para venda( ou incluído no grupo de ativos classificados como mantido para venda).

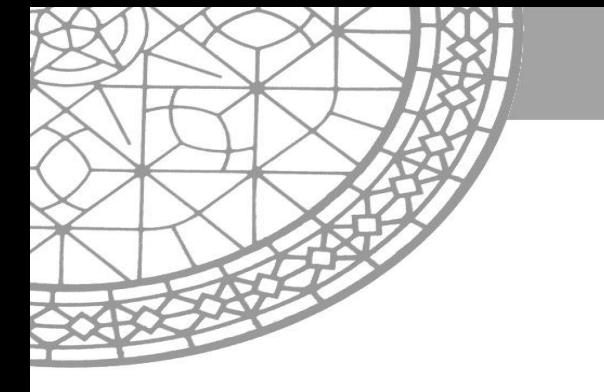

# **REAVALIAÇÕES DOS INTANGÍVEIS**

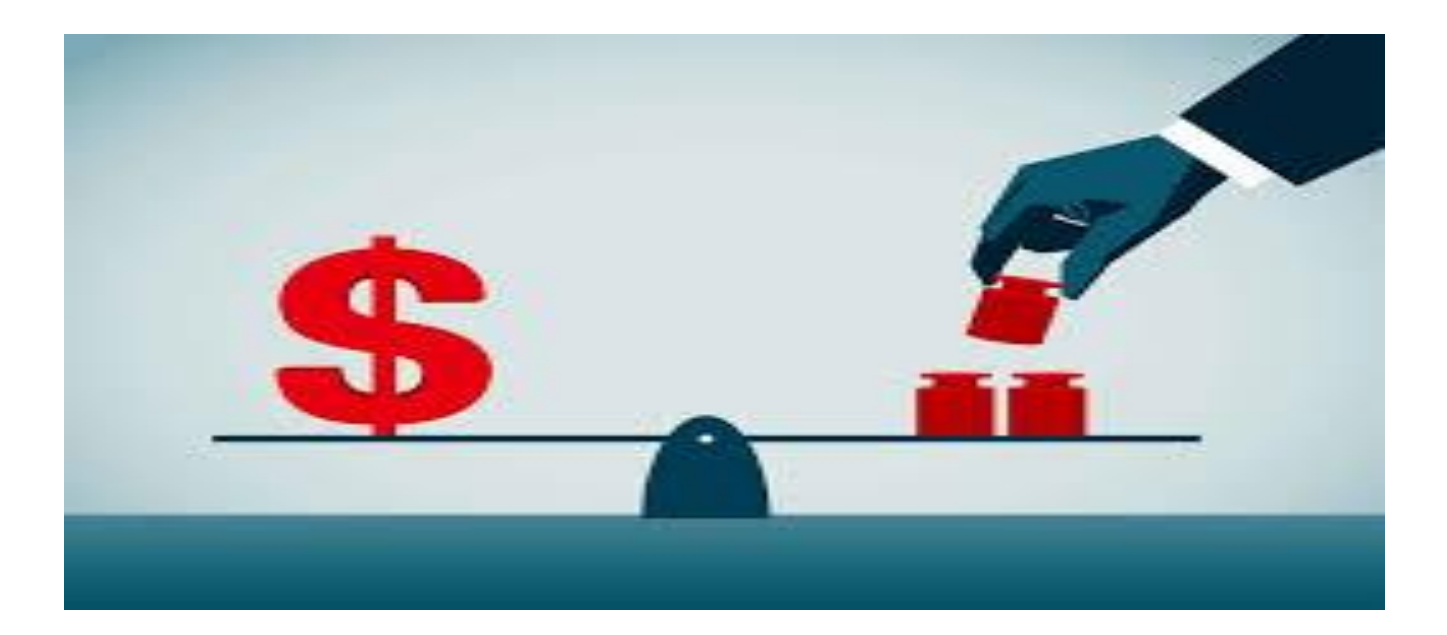

## **REAVALIAÇÃO DOS BENS INTANGÍVEIS A MAIOR – DO EXERCÍCIO**

- $\checkmark$  Documento Hábil (DH) = PA ( Lançamentos Patrimoniais)
- ✓ Situação do SIAFI-WEB (SIT) = INT002 (REAVALIAÇÃO DE BENS INTANGÍVEIS A MAIOR – DO EXERCÍCIO)
- ✓ Normal / Estorno:

D - 12.4XX.XX.XX ( Bens Intangíveis ) C – 46.121.01.00 ( Reavaliações de Intangíveis-VPA )

- ✓ CNPJ, CPF, UG OU IG: Informar IG
- $\checkmark$  Ativo Intangível = 12.4XX.XX.XX

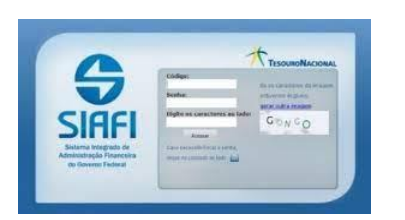

✓ Observação: Registra a VPA decorrente da reavaliação de bens intangíveis do exercício.

D - 36.121.01.00 ( Reavaliações de Intangíveis VPD)

C – 12.4XX.XX.XX ( Bens Intangíveis )

## **REAVALIAÇÃO DOS BENS INTANGÍVEIS A MENOR – DO EXERCÍCIO**

- ✓ Documento Hábil (DH) = PA ( Lançamentos Patrimoniais)
- ✓ Situação do SIAFI-WEB (SIT) = INT 014 (REAVALIAÇÕES DE BENS INTANGÍVEIS A MENOR – DO EXERCÍCIO)
- ✓ Normal / Estorno
- ✓ CNPJ, CPF, UG OU IG: Informa IG
- ✓ Ativo Intangível Reavaliado = 12.4XX.XX.XX

- **SIAF**
- ✓ Observação: Registra a VPD decorrente da reavaliação de bens intangíveis do exercício.

#### **INCLUSÃO BENS INTANGÍVEIS –AJUSTE DE EXERCÍCOS ANTERIORES**

- ✓ Documento Hábil (DH) = PA ( Lançamentos Patrimoniais)
- ✓ Situação do SIAFI-WEB (SIT) = INT005 (APROPRIAÇÃO E REAVALIAÇÃO DE BENS INTANGÍVEIS – AJUSTE DE EXERCÍCIOS ANTERIORES).
- ✓ CNPJ, CPF, UG OU IG: Informar IG

D – 12.4XX.XX.00 ( Bem Intangível) C – 23.711.03.00 (Ajuste de Exercícios Anteriores)

- ✓ Ativo Intangível Reavaliado = 12.4XX.XX.XX
- ✓ Observação: Apropriação e Reavaliação de bens intangíveis a título de ajustes de exercícios anteriores na mudança de critérios contábeis, ou da retificação de erro imputável.

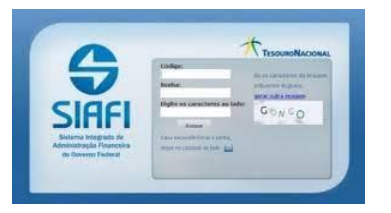

#### **BAIXA DE BENS INTANGÍVEIS –AJUSTE DE EXERCÍCIOS ANTERIORES**

- ✓ Documento hábil (DH): PA (Lançamentos Patrimoniais)
- Situação do SIAFI-WEB (SIT): INT024 (BAIXA DE BENS INTANGÍVEIS DECORRENTE DE AJUSTES DE EXERCICIOS ANTERIORES)
- ✓ Inscrição Genérica:: Informar IG
- ✓ Bens intangíveis : 12.4X1.XX.XX

D – 23.711.03.00 (Ajuste de Exercícios anteriores) C – 12.4X1.XX.YY (Bens Intangíveis)

 $\checkmark$  Observação = Baixa de bens intangíveis por Ajuste de Exercícios Anteriores.

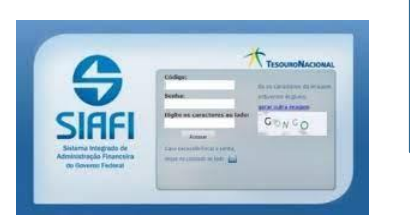

#### **BAIXA DA AMORTIZAÇÃO – AJUSTE DE EXERCÍCOS ANTERIORES**

- ✓ Documento hábil (DH): PA (Lançamentos Patrimoniais)
- ✓ Situação do SIAFI-WEB (SIT): INT023 (REVERSÃO DA AMORTIZAÇÃO AJUSTE DE EXERCÍCIOS ANTERIORES)
- ✓ Amortização Acumulada: 12.481.XX.00
- ✓ Bens Intangíveis : 12.4XX.XX.XX

D – 12.X81.XX.YY (Amortização) C – 23.711.03.00 ( Ajustes de exercícios anteriores)

✓ Observação = Apropriação da Reversão da Amortização do Ativo Intangível de exercícios anteriores, em decorrência de mudança de critério contábil ou erro.

Gestor: COGEAD/DEFIN/SETCON Versão 01 - 05/2021

Siar

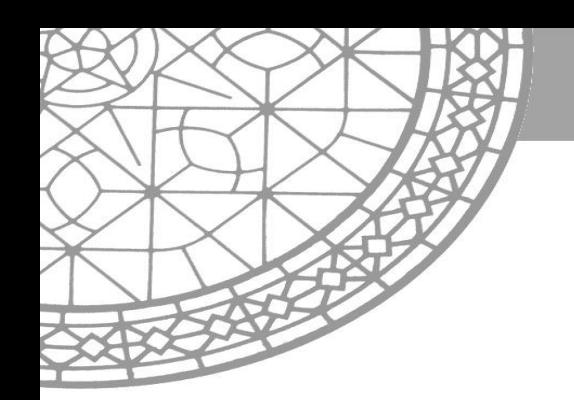

#### **RECLASSIFICAÇÃO DE IMOBILIZADO PARA INTANGÍVEL E INTANGÍVEL PARA IMOBILIZADO**

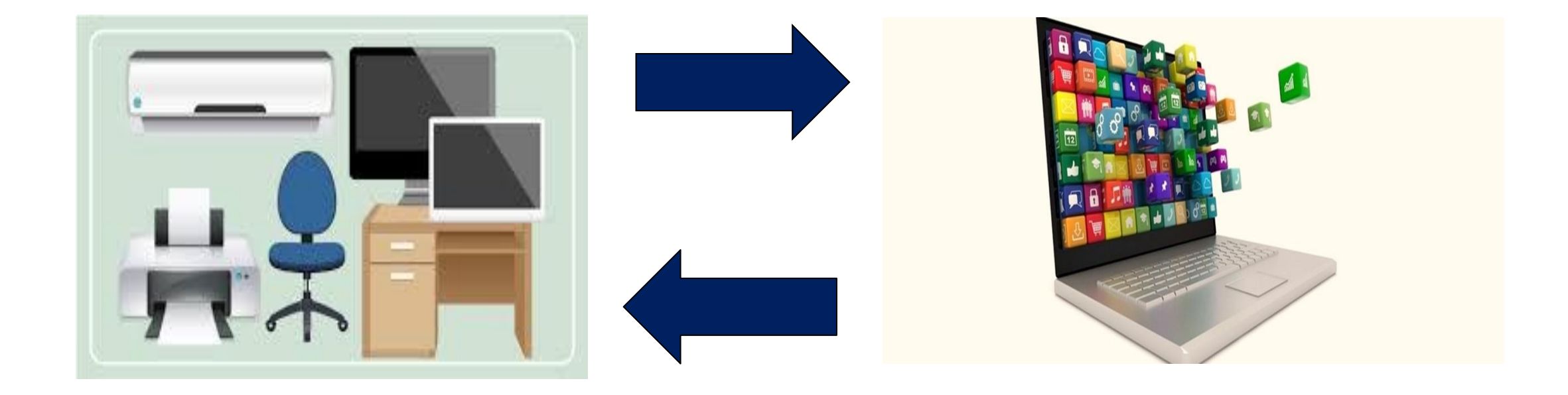

C - 12.4XX.XX.XX (Bem Intangível)

#### **RECLASSIFICAÇÃO DO INTANGÍVEL PARA BENS MÓVEIS**

- ✓ Documento hábil (DH): PA (Lançamentos Patrimoniais)
- ✓ Situação do SIAFI-WEB (SIT): INT018 (RECLASSIFICAÇÃO DE INTANGÍVEL PARA BENS MÓVEIS C/C 002). D – 12.31X.XX.XX (Bens Móveis)
- Inscrição Genérica: XXXXXX
- ✓ Bens Intangíveis : 12.4XX.XX.XX
- ✓ Bens Móveis: 12.31X.XX.XX

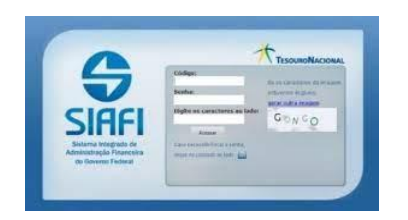

✓ Observação = Reclassificação do Ativo registrado inicialmente em Intangíveis para o ativo de Bens Móveis.

Gestor: COGEAD/DEFIN/SETCON Versão 01- 05/2021

D – 12.4XX.XX.XX (Bem Intangível)

C - 12.3XX.XX.XX (Bem Móvel)

## **RECLASSIFICAÇÃO DE BENS MÓVEIS PARA INTANGÍVEL C/C 002**

- ✓ Documento hábil (DH): PA (Lançamentos Patrimoniais)
- ✓ Situação do SIAFI-WEB (SIT): INT025 (Reclassificação de Imobilizado para Intangível C/C 002)
- ✓ Inscrição Genérica = XXXXXX
- ✓ Software: 12.4XX.XX.XX
- ✓ Bens Móveis: 12.3XX.XX.XX

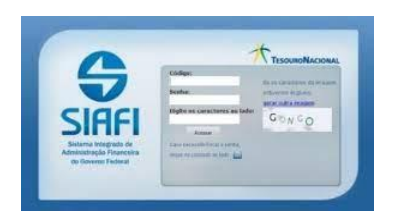

✓ Observação = Reclassificação do Ativo registrado inicialmente em Imobilizado para Intangível – c/c 002.

Gestor: COGEAD/DEFIN/SETCON Versão 01 - 05/2021

D – 12.4XX.XX.XX (Bem Intangível)

C - 12.3XX.XX.XX (Bem Móvel)

#### **RECLASSIFICAÇÃO DE IMOBILIZADO PARA INTANGÍVEL C/C 000**

- ✓ Documento hábil (DH): PA (Lançamentos Patrimoniais)
- ✓ Situação do SIAFI-WEB (SIT): INT022 (Reclassificação de Imobilizado para Intangível C/C 000)

✓ Software: 12.4XX.XX.XX

✓ Bens Móveis: 12.3XX.XX.XX

✓ Observação = Reclassificação do Ativo registrado inicialmente em Imobilizado para Intangível – c/c 000.

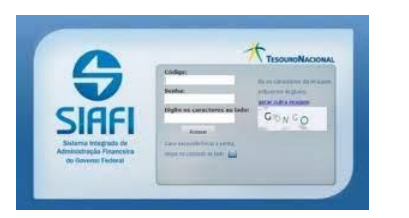

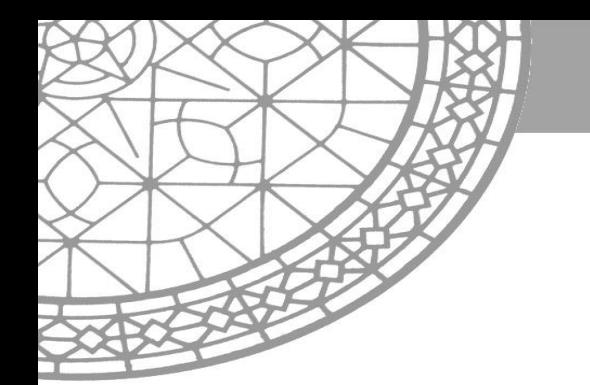

# **BAIXA E RECEBIMENTO DE BENS INTANGÍVEIS POR DOAÇÃO E OUTRAS TRANSFERÊNCIAS**

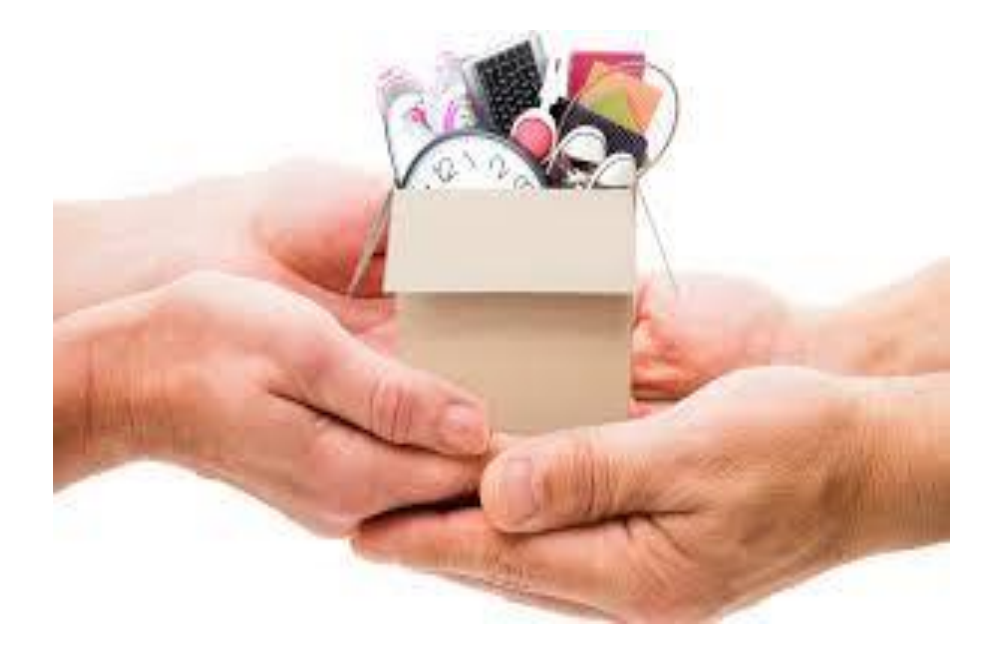

## **APURAÇÃO DO VALOR CONTÁBIL LÍQUIDO POR DOAÇÃO**

- ✓ Documento Hábil (DH) = PA ( Lançamentos Patrimoniais)
- Situação do SIAFI-WEB (SIT) = INT010 (APROPRIAÇÃO DO VALOR CONTÁBIL LÍQUIDO DO BEM INTANGÍVEL – SOFTWARE C/C 002).
- ✓ Amortização ou Redução de Valor Recuperável = 12.4X1.01.XX
- ✓ Bens Intangíveis de Referência= 12.411.01.XX

D – 12.4X1.01.XX ( Amortização Acumulada) C – 12.411.01.XX (Bem Intangível de referência)

✓ Observação: Apuração do valor contábil líquido dos bens do Ativo Intangível pela baixa da amortização acumulada POR DOAÇÃO.

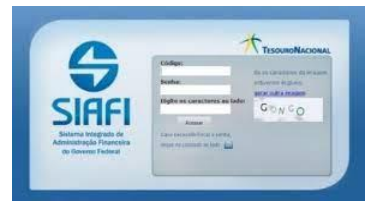

C – 12.4XX.XX.XX (Bens intangíveis )

#### **BAIXA DE BENS INTANGÍVEIS POR DOAÇÃO**

- ✓ Documento Hábil (DH) = PA ( Lançamentos Patrimoniais)
- Situação do SIAFI-WEB (SIT) = INT021 (BAIXA DOS BENS INTANGÍVEIS POR DOAÇÃO) D – 35.91X.01.XX (VPD)
- ✓ CNPJ, CPF, UG, OU IG: Inscrição genérica
- Conta de Intangível =  $12.4XX$ .XX.XX.
- ✓ Doações Concedidas = 35.91X.01.00
- ✓ Observação: Registro da baixa de Bens Intangíveis por doação, conforme processo de número ...............

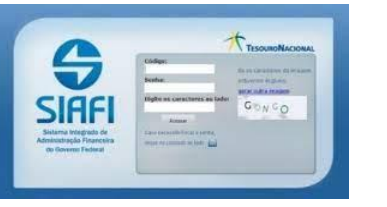

#### **RECEBIMENTO DE BENS INTANGÍVEIS POR DOAÇÃO E OUTRAS TRANSFERÊNCIAS RECEBIDAS**

- ✓ Documento Hábil (DH) = PA ( Lançamentos Patrimoniais)
- Situação do SIAFI-WEB (SIT) = INT016 (RECEBIMENTO DE BENS INTANGÍVEIS – POR DOAÇÃO E OUTRAS TRANSFERÊNCIAS RECEBIDAS)

✓ CNPJ, CPF, UG, OU IG

- D 12.4XX.XX.XX (Bem Intangível) C – 45.911.01.00 (Doações e transferências recebidas)
- Conta de Intangível =  $12.4XX$ .XX.XX
- ✓ Observação: Recebimento de Bens Intangíveis por doação, conforme processo de número ...............

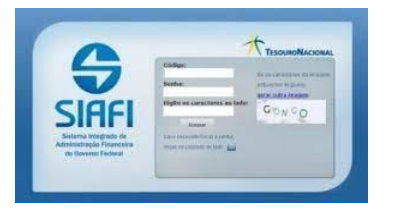

D – 12.411.99.00 (Software não localizados )

C – 12.411.0X.XX (Conta intangível)

#### **TRANSFERÊNCIA DE SOFTWARES EM PROCESSO DE LOCALIZAÇÃO C/C 002**

- ✓ Documento Hábil (DH) = PA ( Lançamentos Patrimoniais)
- Situação do SIAFI-WEB (SIT) = INT 030 (TRANSFERÊNCIA DE SOFTWARES EM PROCESSO DE LOCALIZAÇÃO C/C 002)
- ✓ CNPJ, CPF, UG, OU IG
- Conta de Intangível =  $12.411$ .XX.XX
- ✓ Observação: Registra a reclassificação de softwares registrados no Sistema de Controle patrimonial , mas que não foram localizados. Antes de reclassificar o bem, é necessário apurar o valor líquido contábil, quando se tratar de softwares com vida útil definida. Obs: a existência de saldo na conta 12411.99.00 por longo período está sujeita à restrição contábil.

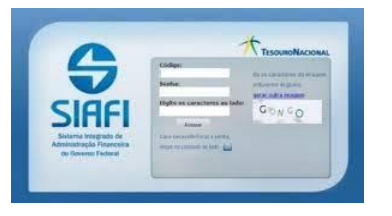

#### **TRANSFERÊNCIA DE SOFTWARES APÓS LOCALIZAÇÃO C/C 002**

- $\checkmark$  Documento Hábil (DH) = PA ( Lançamentos Patrimoniais)
- ✓ Situação do SIAFI-WEB (SIT) = INT 031 (TRANSFERÊNCIA DE SOFTWARES APÓS LOCALIZAÇÃO - C/C 002)
- $\checkmark$  CNPJ, CPF, UG, OU IG
- D 12.411.XX.XX (Conta intangível) C – 12.411.99.XX ( Softwares não localizados )
- $\checkmark$  Conta de Intangível = 12.411.XX.XX
- ✓ Observação: Apropriação da transferência de software registrado no sistema de controle patrimonial, após a sua localização.

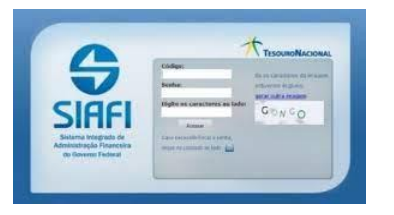

#### **TRANSFERÊNCIA DE BENS INTANGÍVEIS ENTRE UG'S**

- ✓ Documento Hábil (DH) = PA ( Lançamentos Patrimoniais)
- $\checkmark$  Situação do SIAFI-WEB (SIT) = INT 008 (TRANSFERÊNCIA DE BENS INTANGÍVEIS ENTRE UNIDADES GESTORAS )
- ✓ CNPJ, CPF, UG, OU IG Conta de Intangível =  $12.4XX$ .XX.XX **UG/GESTÃO 1** D – 35.912.01.00 (Doações e transferências concedidas) C - 12.4XX.XX.XX (Bem intangível ) **UG/GESTÃO 2** D – 12.4XX.XX.XX (Bem intangível ) C - 45.91X.01.00 (Doações e transferências recebidas )
- ✓ Observação: Registra a Transferência de bens Intangíveis entre unidades gestoras (conta corrente : CNPJ , CPF, IG ou UG )

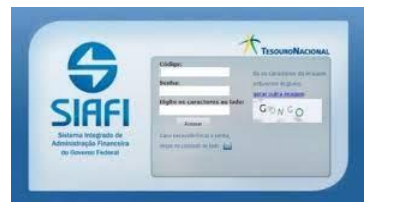

#### **TRANSFERÊNCIA DE AMORTIZAÇÃO ACUMULADA ENTRE UG'S**

- ✓ Documento Hábil (DH) = PA ( Lançamentos Patrimoniais)
- ✓ Situação do SIAFI-WEB (SIT) = INT 015 (TRANSFERÊNCIA DE AMORTIZAÇÃO ACUMULADA ENTRE UG'S)
- ✓ CNPJ, CPF, UG, OU IG
- Conta de Intangível =  $12.4XX$ .XX.XX
- ✓ Amortização Acumulada = 12.X.8.1.XX.00

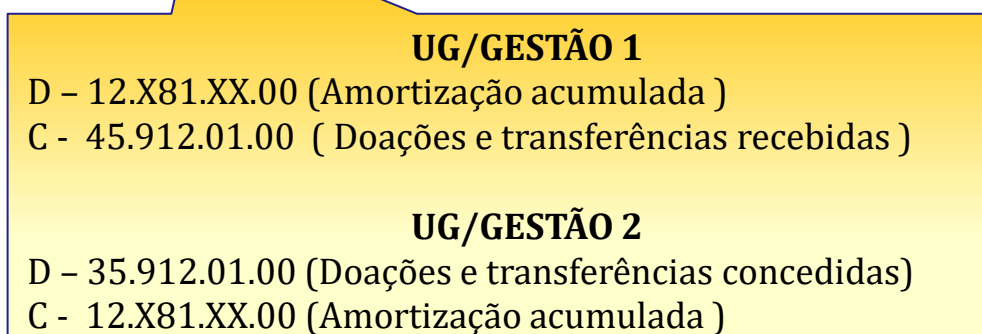

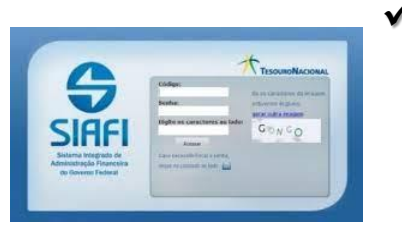

✓ Observação: Registra a Transferência da amortização acumulada entre UG´s

#### **ENTRADA DE INTANGIVEL (SOFTWARES) AQUIRIDO POR OUTRA UG-COMPRAS CENTRALIZADAS**

- ✓ Documento Hábil (DH) = PA ( Lançamentos Patrimoniais)
- Situação do SIAFI-WEB (SIT) = INT 017 (ENTRADA DE INTANGÍVEL ( SOFTWARES ) ADQUIRIDO POR OUTRA UG - COMPRAS CENTRALITADAS)
- ✓ CNPJ, CPF, UG, OU IG
- Conta de Intangível =  $12.4XX$ .XX.XX

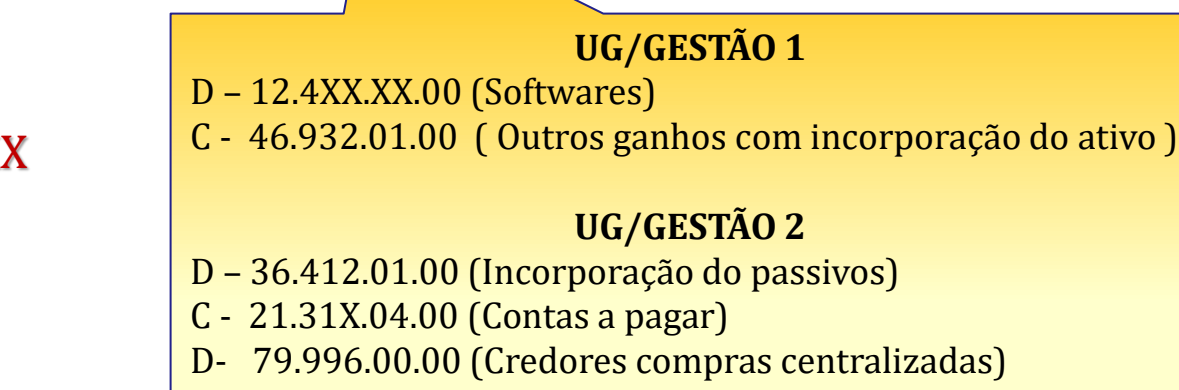

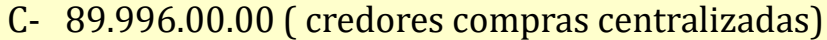

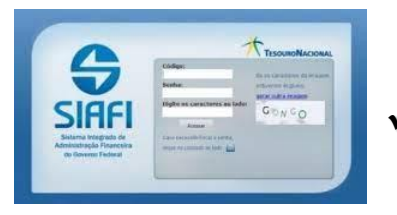

✓ Observação: Registra as apropriações de bens intangíveis oriundos de compras centralizadas

Gestor: COGEAD/DEFIN/SETCON Versão 01 - 05/2021

#### **CONFIRMA O RECEBIMENTO DE SOFTWARES EM IMPORTAÇÃO NO ATIVO INTANGÍVEL C/C002**

- ✓ Documento Hábil (DH) = PA ( Lançamentos Patrimoniais)
- ✓ Situação do SIAFI-WEB (SIT) = INT 019 (CONFIRMA O RECEBIMENTO DE SOFTWARES EM IMPORTAÇÃO NO ATIVO INTANGÍVEL C/C002)
- ✓ CNPJ, CPF, UG, OU IG
- Conta de Intangível =  $12.4XX$ .XX.XX

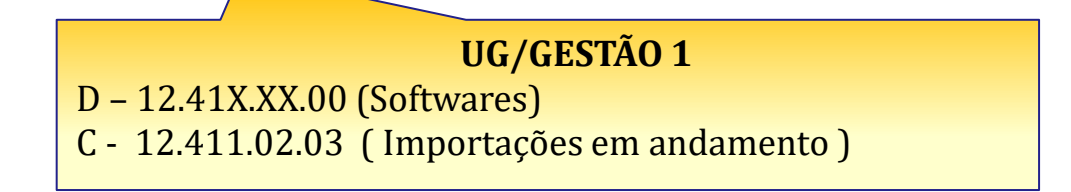

✓ Conta Importação em andamento = 12.411.02.03

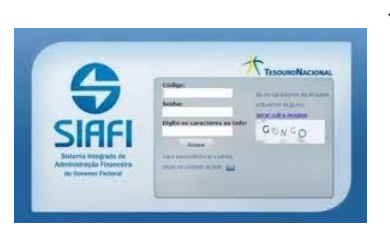

✓ Observação: Registra a confirmação do recebimento de importações em andamento do ativo intangível (softwares) C/C 002

### **RECLASSIFICAÇÃO DE IMPORTAÇÃO EM ANDAMENTO DE BENS MÓVEIS P/IMPORTAÇÃO DE INTANGÍVEIS**

- $\checkmark$  Documento Hábil (DH) = PA (Lançamentos Patrimoniais)
- ✓ Situação do SIAFI-WEB (SIT) = INT 020 (RECLASSIFICAÇÃO DE IMPORTAÇÃO EM ANDAMENTO DE BENS MÓVEIS P/IMPORTANÇÃO DE INTANGIVEIS)
- ✓ CNPJ, CPF, UG, OU IG

**UG/GESTÃO 1** D – 12.411.02.03 (Importação em andamento - intangível) C - 12.311.07.02 (Importação em andamento -bens móveis)

- ✓ Importação em andamento intangível = 12.411.02.03
- ✓ Importação em andamento bens móveis= 12.311.07.02

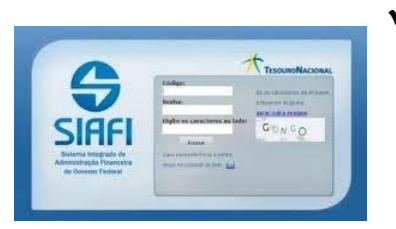

✓ Observação: Reclassifica Importações de bens móveis em andamento para a conta de Importação de Bens Intangíveis (softwares).

FIOCRUZ | Coordenação-Geral de Administração (Cogead)

## **CONSULTA DE SITUAÇÕES - CONSIT**

#### Consultar Situação - CONSIT

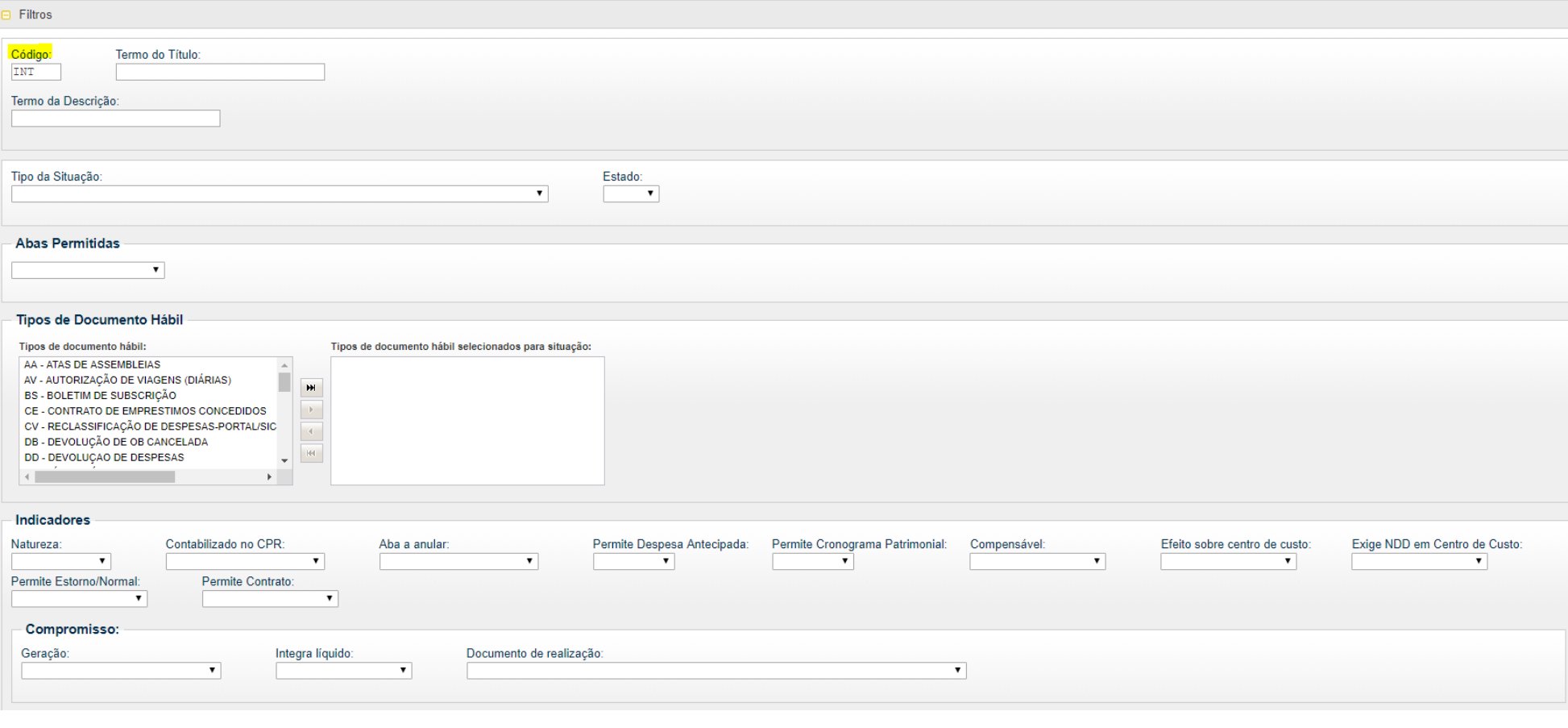

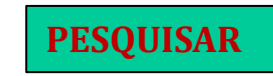

 $\bullet$ 

## **CANAIS DE CONHECIMENTO - SIADS**

Como acessar o sistema no grande porte

https://www.youtube.com/watch?v=vHBY0Fw9QcE&t=44s

Como acessar o sistema no ambiente web

https://www.youtube.com/watch?v=ZCZxkGu7v4o&t=12s

Como habilitar usuários no grande porte

https://www.youtube.com/watch?v=DDZCJQimFzU&t=12s

Como habilitar usuários no ambiente web

https://www.youtube.com/watch?v=\_AOzUVtrSb4&t=37s

## **CANAIS DE CONHECIMENTO - SIADS**

3º.Aulão SIADS

https://www.youtube.com/watch?v=lrxG5-Az060

Como cadastrar bens intangíveis no SIADS

https://www.youtube.com/watch?v=xoj2petcwxU

IX simpósio SIADS

https://www.youtube.com/watch?v=3hmehKlOFN0

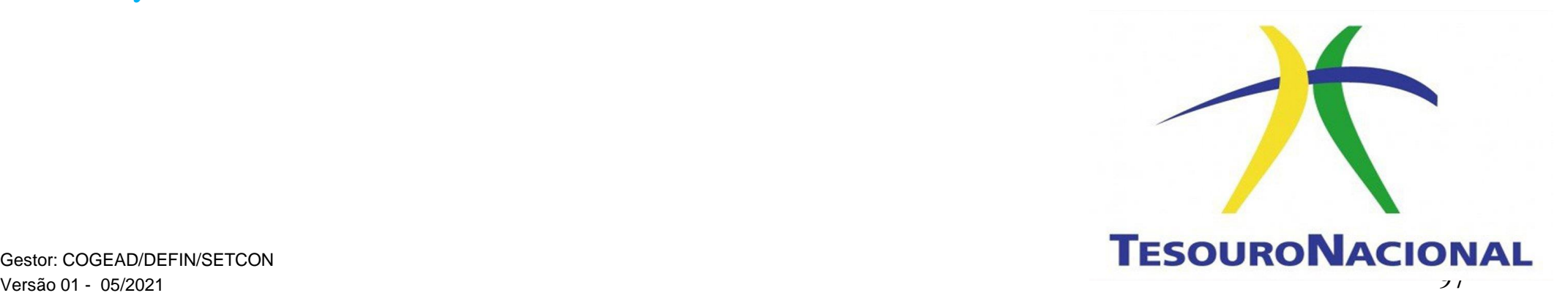

Gestor: COGEAD/DEFIN/SETCON

FIOCRUZ | Coordenação-Geral de Administração (Cogead)

# *Nossos*

*agradecimentos!*

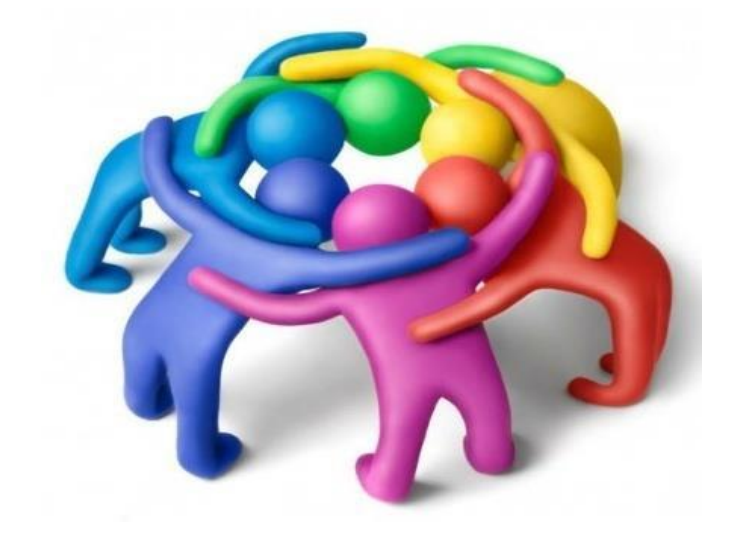

*SETCON*

Setorial Contábil

*Setcon.cogead@fiocruz.br alexsandro.gomes@fiocruz.br (21) 3836-2081 denise.moreira@fiocruz.br (21) 3836-2082 gleice.barbosa@fiocruz.br (21) 3836-2273 marcia.lima@fiocruz.br (21) 3836-2204*